## **R l ea -Ti R d i Time Rendering (Echtzeitgraphik)**

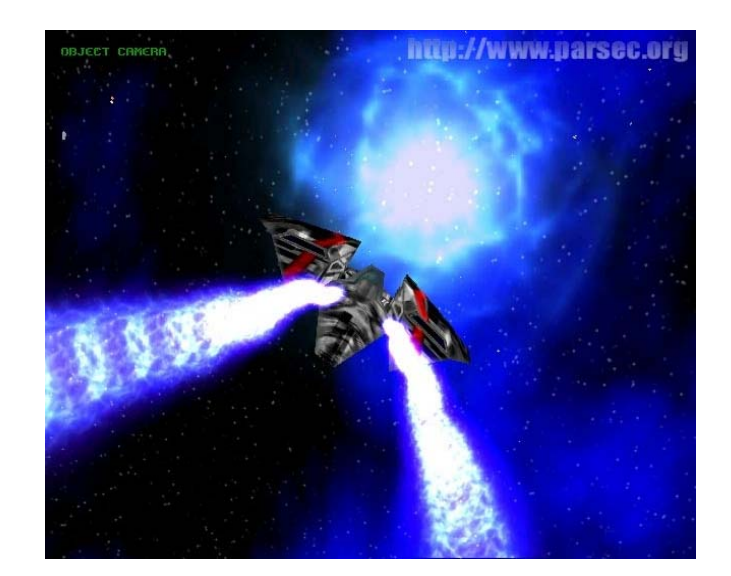

## Dr. Michael Wimmer wimmer@cg.tuwien.ac.at

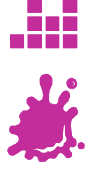

## **Shading and Lighting Effects**

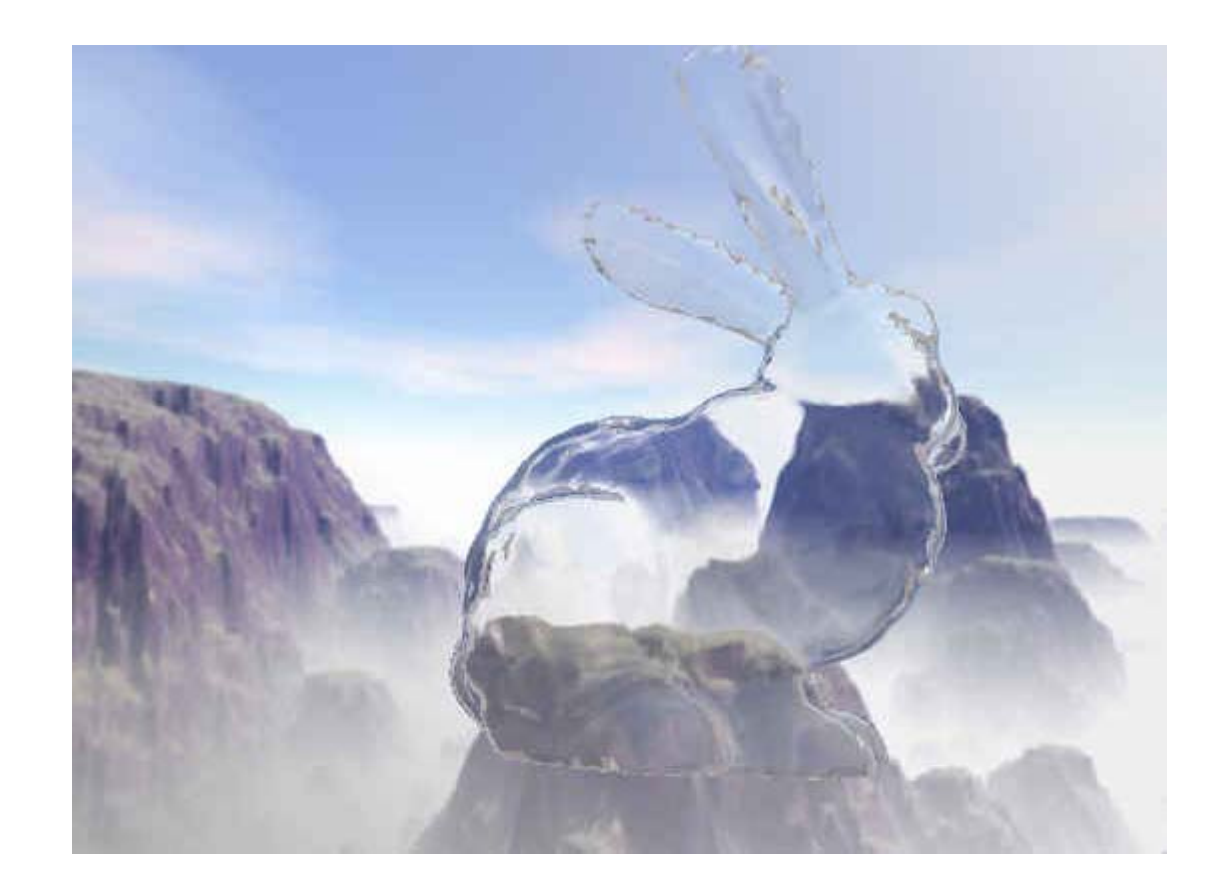

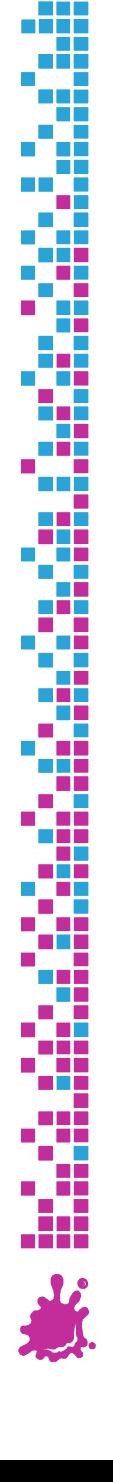

### **Overview**

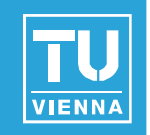

- **Environment mapping** 
	- Cube mapping
	- **Sphere mapping**
	- **Dual-paraboloid mapping**
- Reflections, Refractions, Speculars, Diffuse (Irradiance) mapping
- **Normal mapping**
- **Parallax normal mapping**
- Advanced Methods

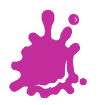

### Environment Mapping

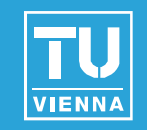

### Main idea: fake reflections using simple textures

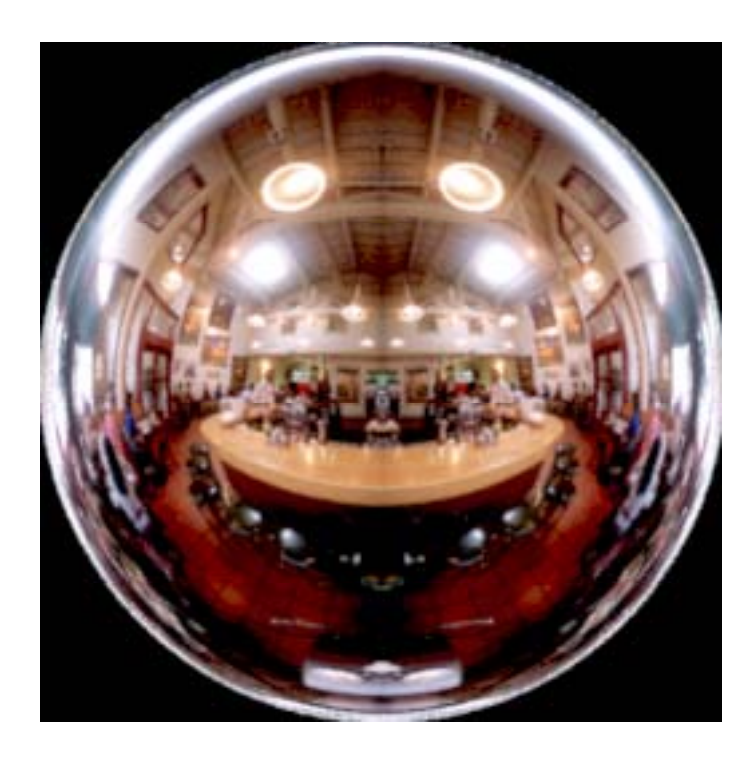

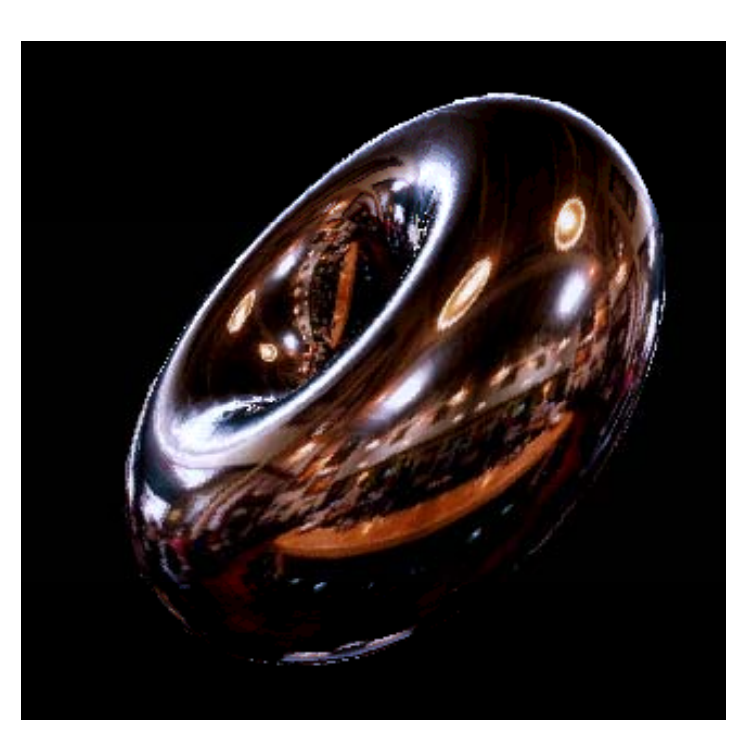

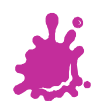

### Environment Mapping

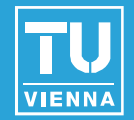

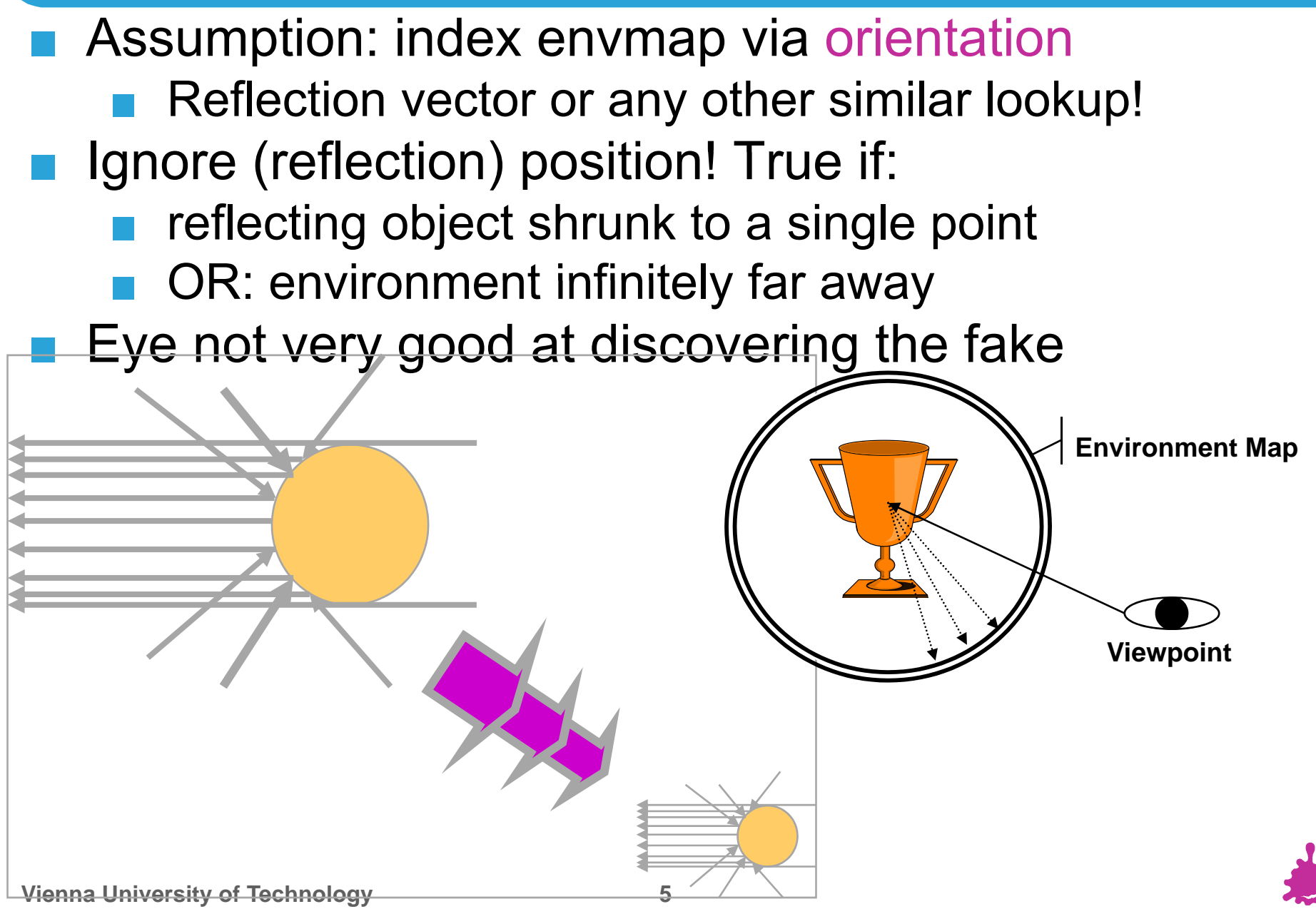

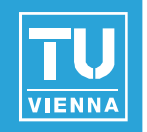

- Can be an "Effect"
	- **Usually means: "fake reflection"**
- Can be a "Technique" (i.e., GPU feature)
	- **Then it means:** 
		- "2D texture indexed by a 3D orientation"
	- Usually the index vector is the reflection vector
	- But can be anything else that's suitable!

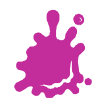

### Environment Mapping

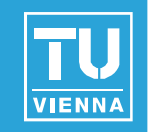

- **Uses texture coordinate generation,** multitexturing, new texture targets…
- Main task:

Map all 3D orientations to a 2D texture

**Independent of application to reflections** 

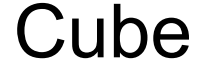

Sphere Cube Dual paraboloid

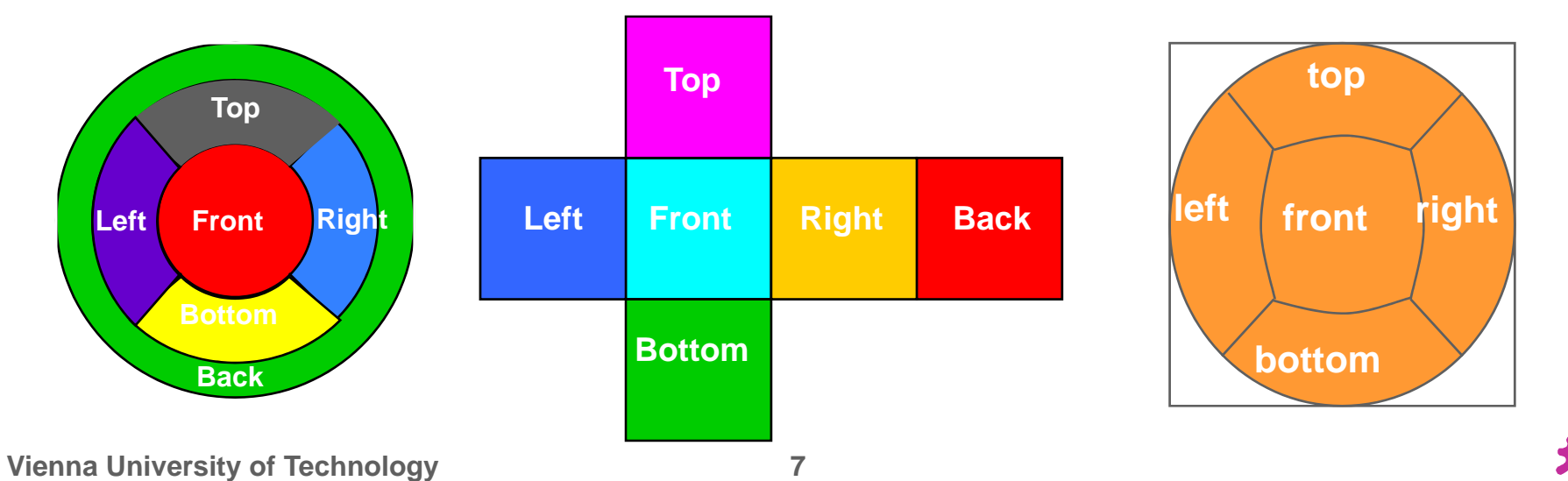

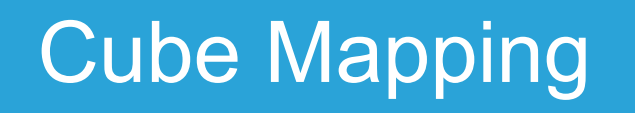

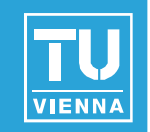

### **OpenGL texture targets**

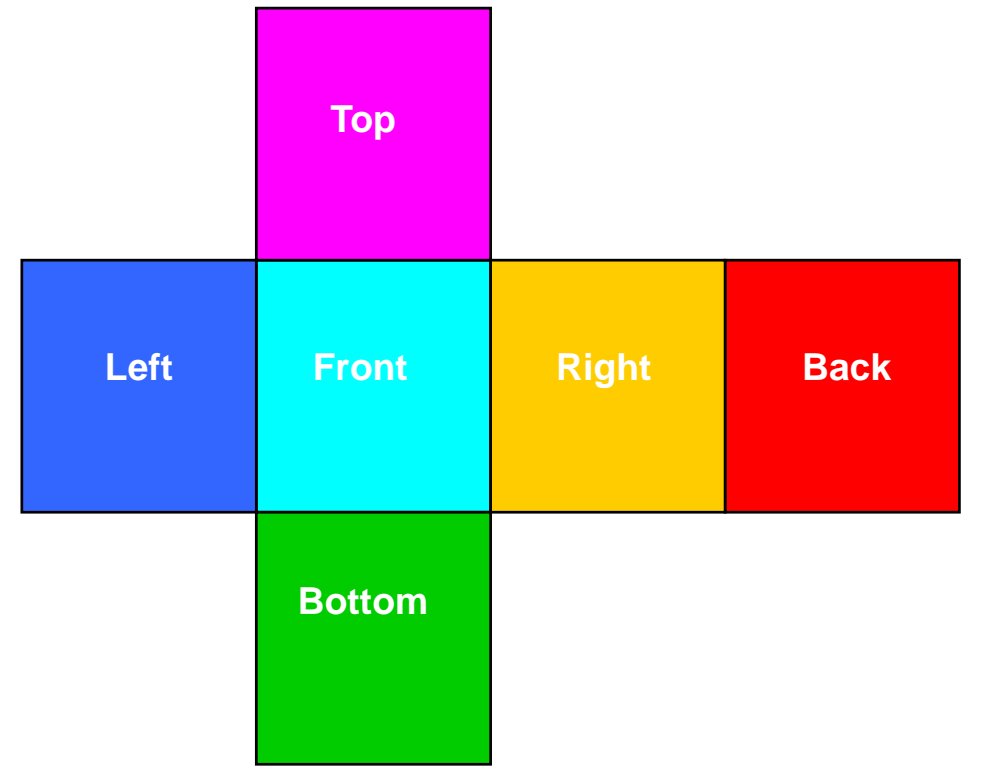

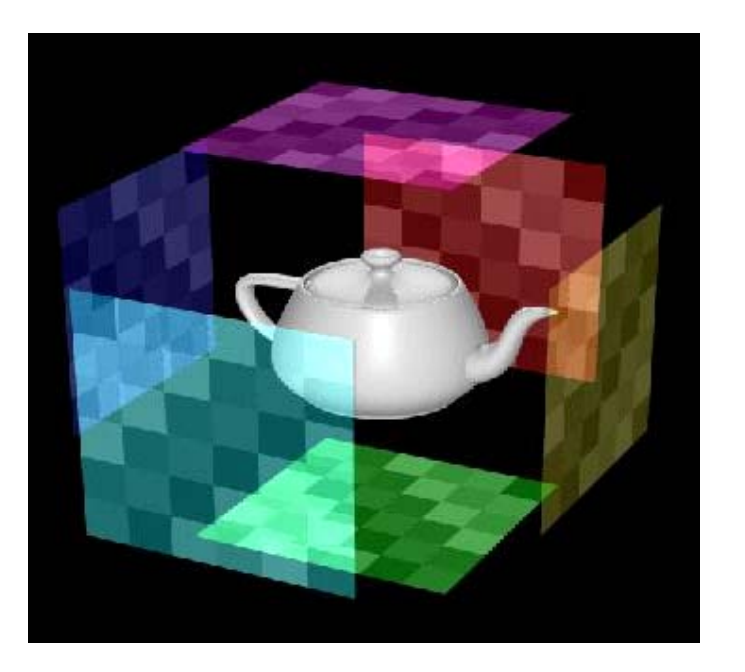

**glTexImage2D( GL\_TEXTURE\_CUBE\_MAP\_POSITIVE\_X, 0, GL\_RGB8, w, h, 0, GL , GL\_RGB, GL RGB, GL\_UNSIGNED UNSIGNED\_BYTE, face BYTE, face\_px);**

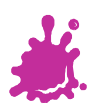

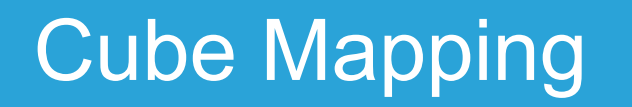

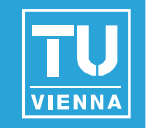

■ Cube map accessed via **vectors** expressed as 3D texture coordinates  $(s, t, r)$ 

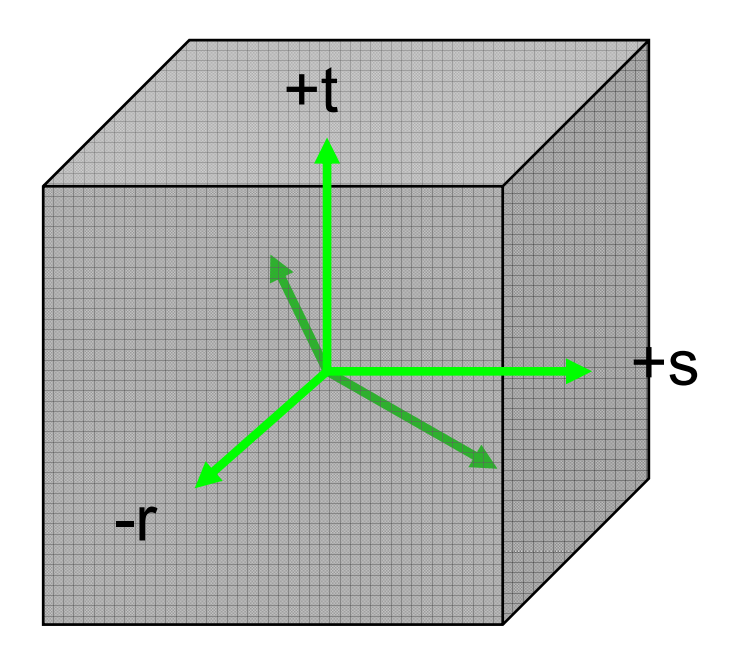

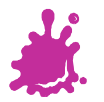

### Cube Mapping

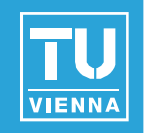

3D  $\rightarrow$  2D projection done by hardware

- $\blacksquare$  Highest magnitude component selects which cube face to use (e.g., -t)
- Divide other components by this, e.g.:

$$
s' = s / -t
$$

$$
r' = r / -t
$$

- $\blacksquare$  (s', r') is in the range [-1, 1]
- remap to  $[0,1]$  and select a texel from selected face
- Still need to *generate* useful texture coordinates for reflections

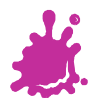

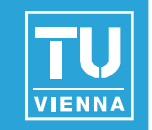

- Generate views of the environment
	- One for each cube face
	- 90° view frustum
	- **Use hardware to render directly to a texture**

 $\blacksquare$  Use reflection vector to index cube map

Generated automatically on hardware: **glTexGeni(GL \_S, GL \_ TEXTURE \_ GEN\_MODE, GL\_REFLECTION\_MAP);**

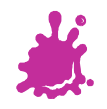

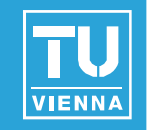

### ■ Warning: addressing not intuitive (needs flip)

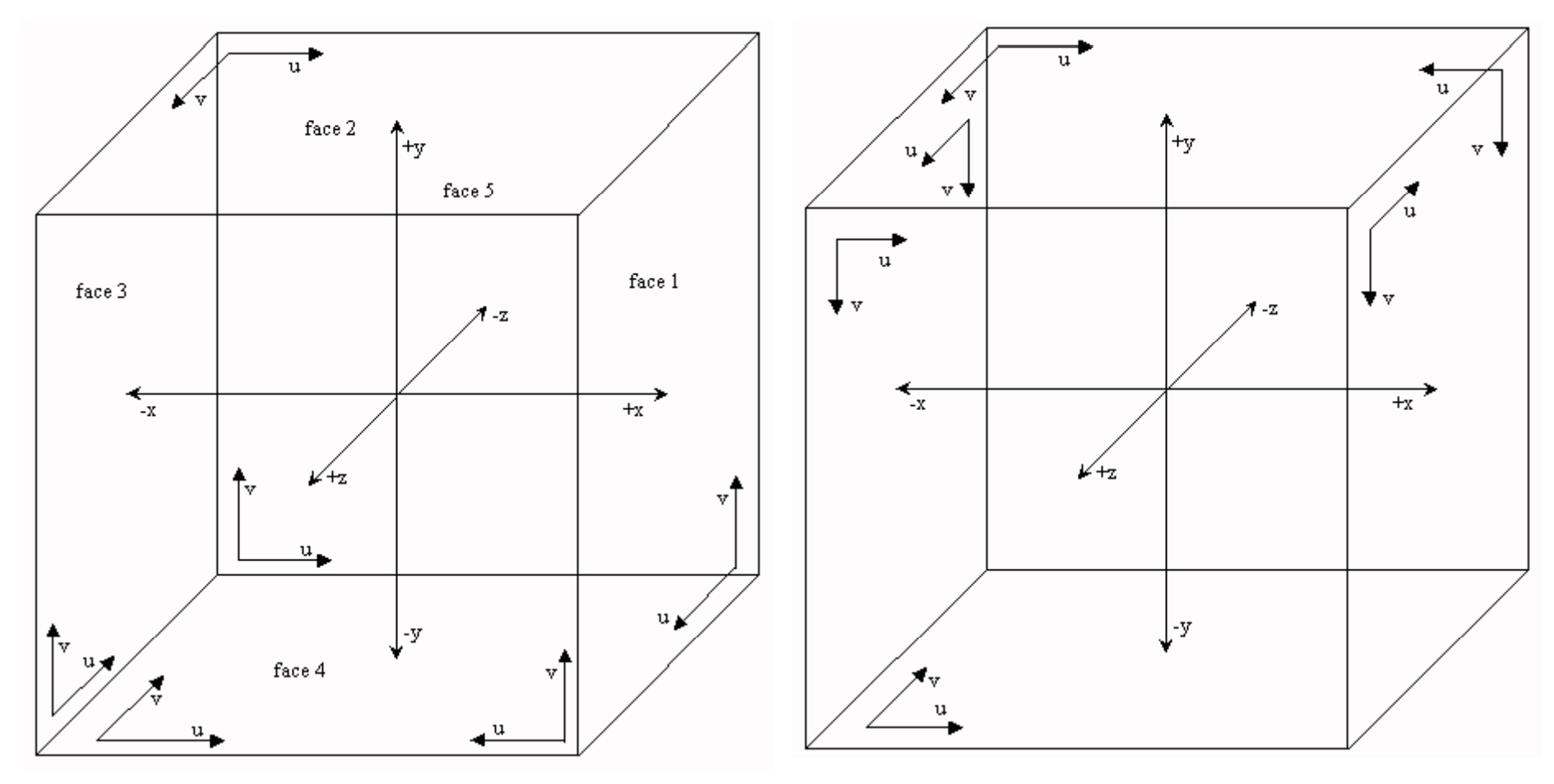

### Watt 3D CG

**Vienna University of Technology 12**

Renderman/OpenGL

### Cube Mapping

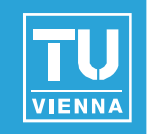

- Advantages
	- **Ninimal distortions**
	- Creation and map entirely hardware accelerated
	- $\blacksquare$  Can be generated dynamically
- Optimizations for dynamic scenes
	- Need not be updated every frame
	- Low resolution sufficient

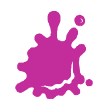

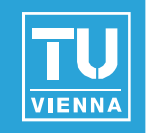

■ Earliest available method with OpenGL

- **Only texture mapping required!**
- Texture looks like *orthographic* reflection from chrome hemisphere
	- $\blacksquare$  Can be photographed like this!

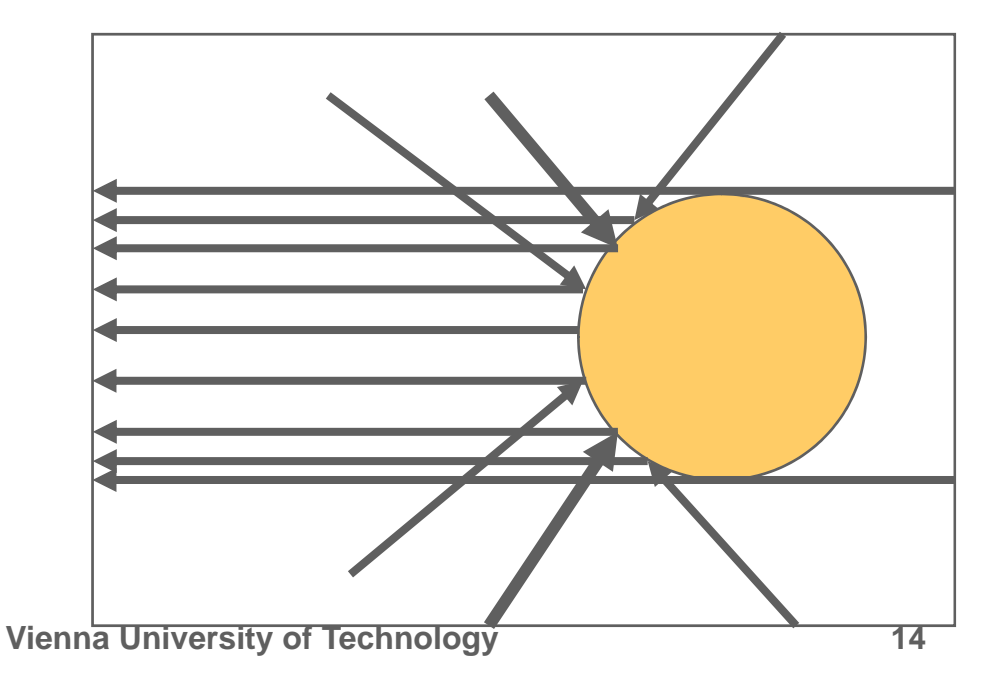

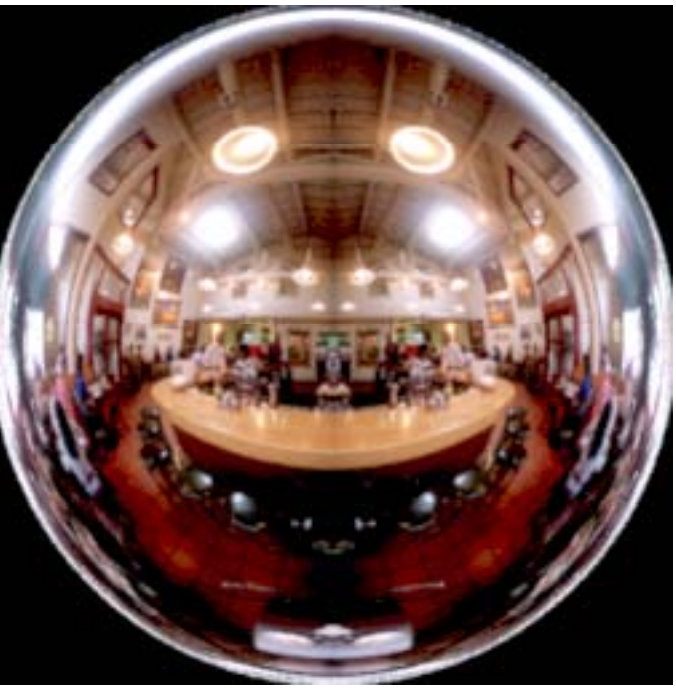

### **Sphere Mapping**

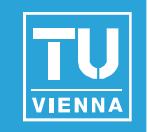

■ Maps all reflections to hemisphere

- $\blacksquare$  Center of map reflects back to eye
- Singularity: back of sphere maps to outer ring

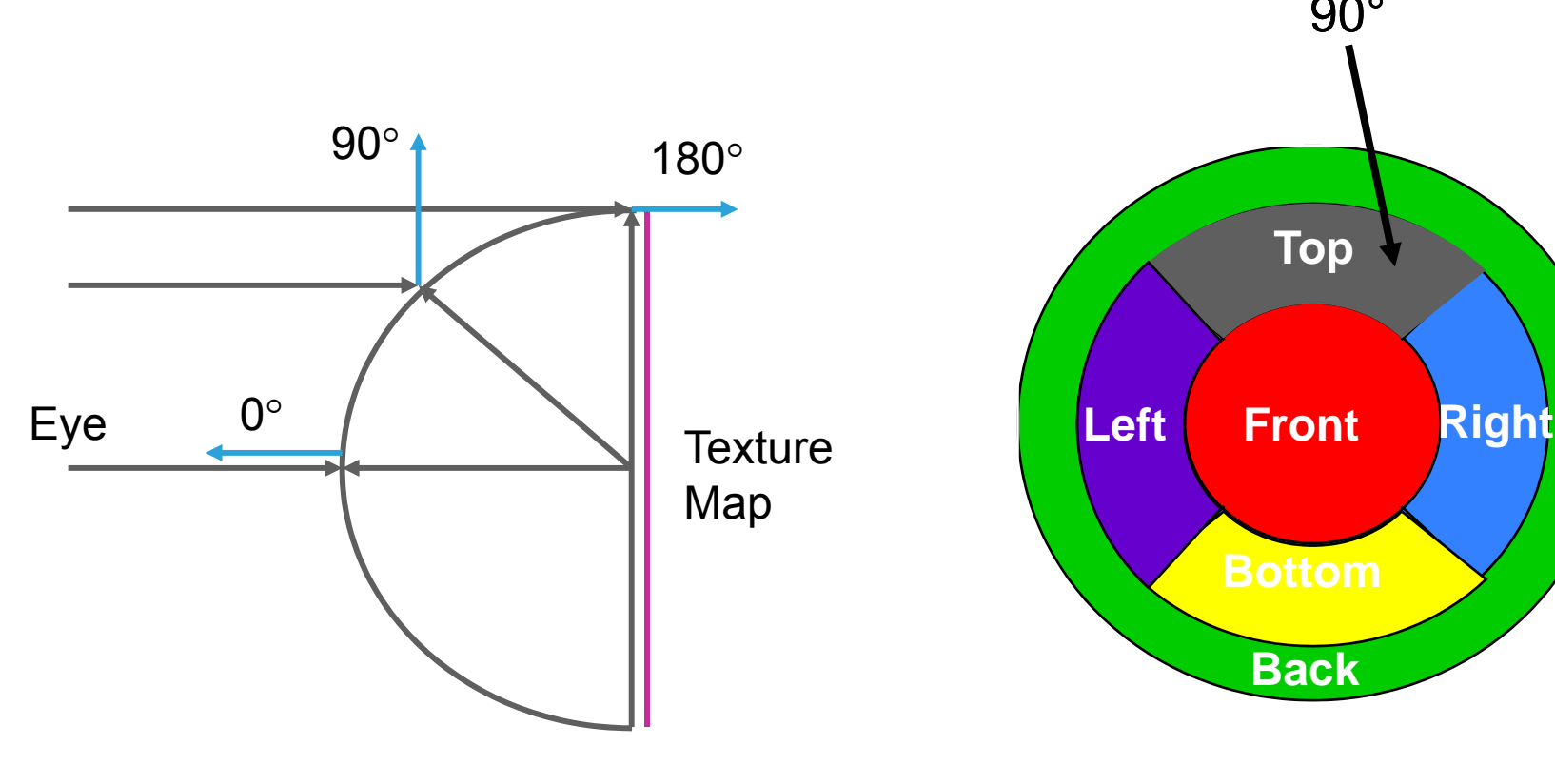

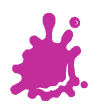

### **Sphere Mapping**

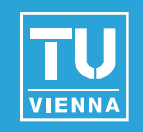

#### ■ Texture coordinates generated automatically

- **glTexGeni(GL\_S, GL\_TEXTURE\_GEN\_MODE, GLSPHERE\_MAP); \_**
- **Uses eye-space reflection vector (internally)**
- **Generation** 
	- $\blacksquare$  Ray tracing
	- Warping a cube map (possible on the fly)
	- Take a photograph of a metallic sphere!!
- **Disadvantages:** 
	- View dependent  $\rightarrow$  has to be regenerated even for static environments!
	- **Distortions**

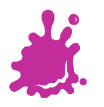

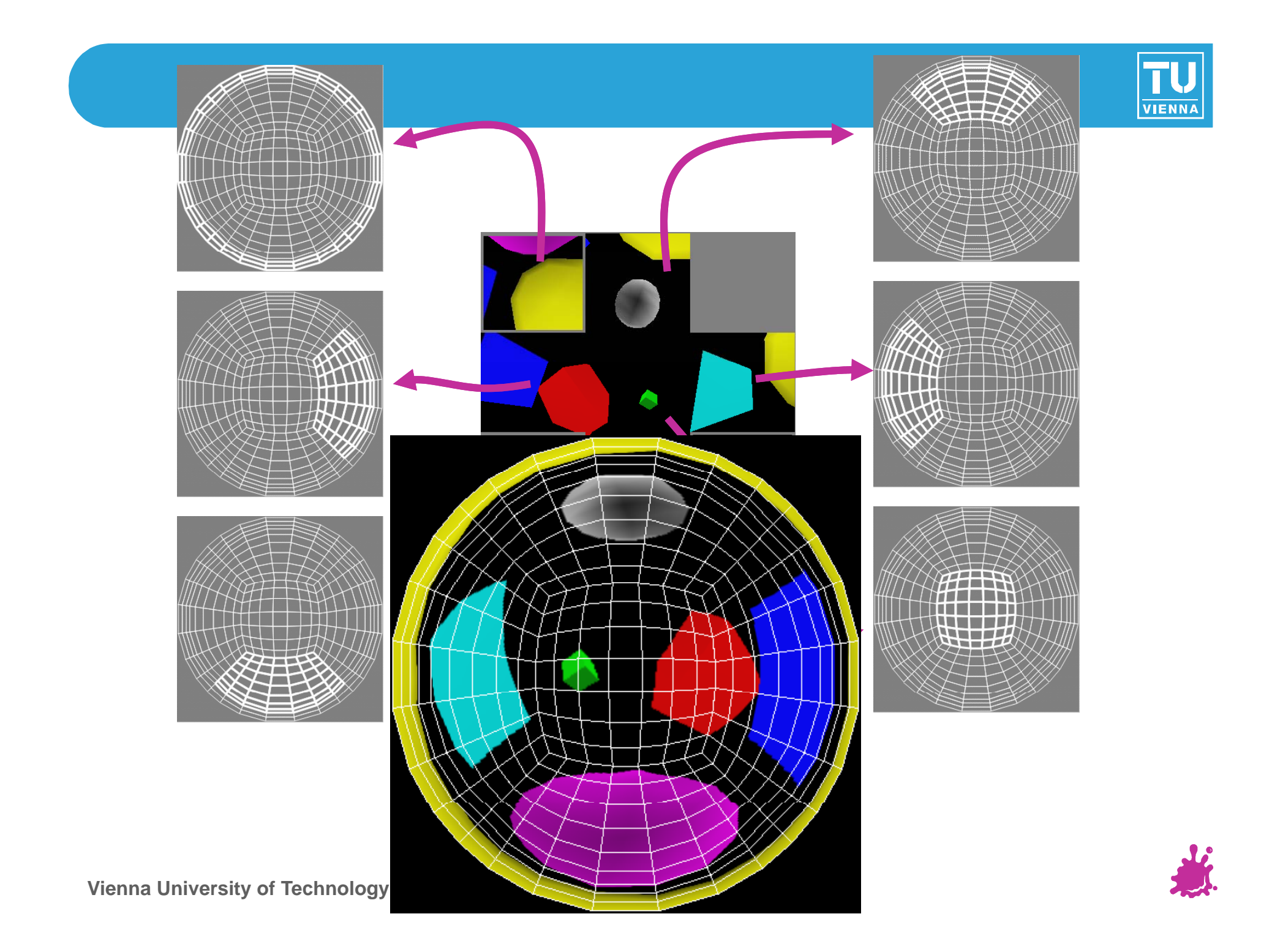

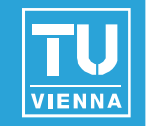

■ Use orthographic reflection of two parabolic mirrors instead of a sphere

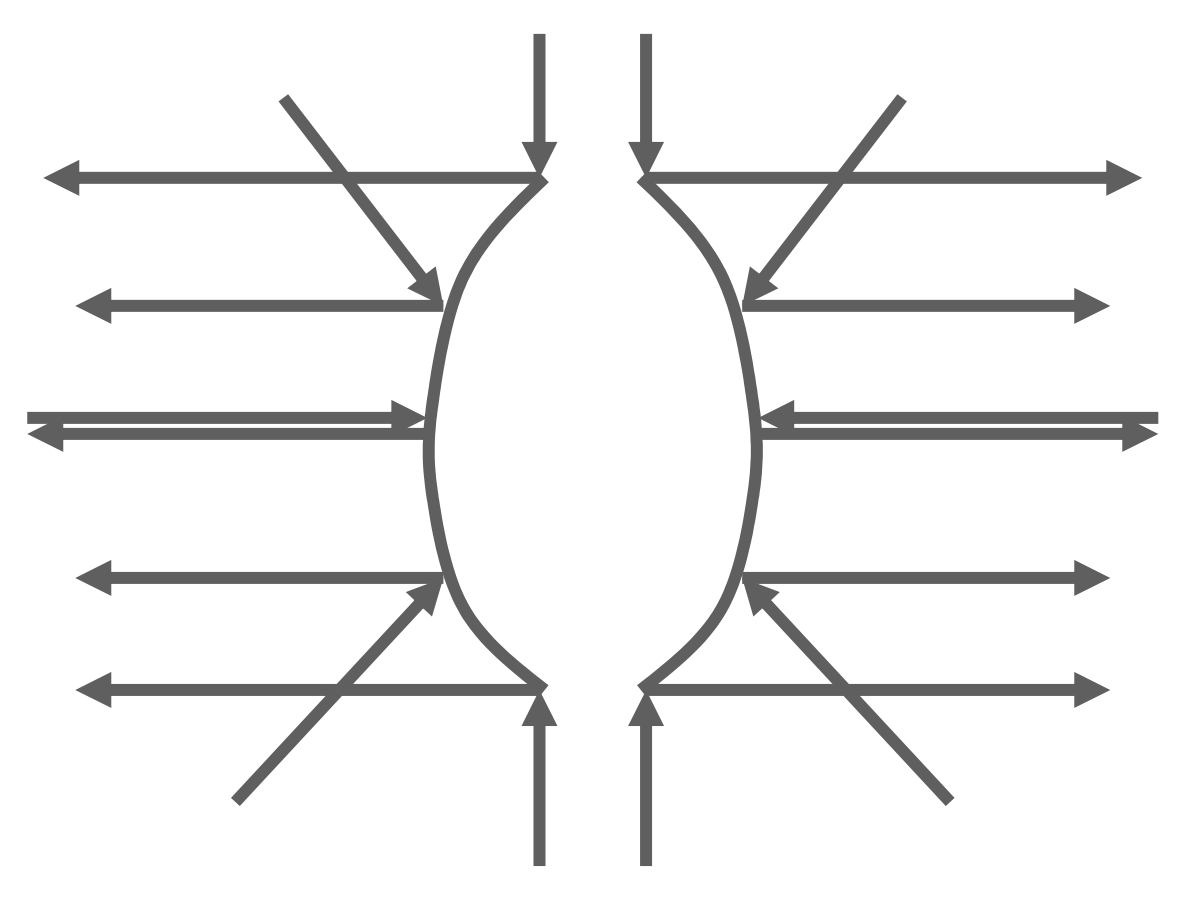

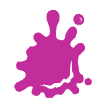

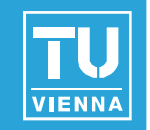

- Texture coordinate generation:
	- Generate reflection vector using OpenGL
	- **Load texture matrix with P**  $\cdot$  **M-1** 
		- **M** is inverse view matrix (view independency)
		- P is <sup>a</sup> projection which accomplishes  $\text{s}$  = r<sub>x</sub> / (1-r<sub>z</sub>) t = r $_{\rm v}$  / (1  $_{\rm y}$  / (1-r $_{\rm z})$
- **Texture access across seam:** 
	- Always apply both maps with multitexture
	- Use alpha to select active map for each pixel

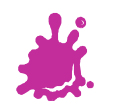

### Dual Paraboloid mapping

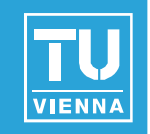

### ■ Advantages

- **Niew independent**
- **Requires only projective texturing**
- **Exen less distortions than cube mapping**
- **Disadvantages** 
	- Can only be generated using ray tracing or warping
		- No direct rendering like cube maps
		- **No photographing like sphere maps**

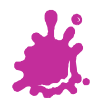

### Summary Environment Mapping

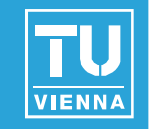

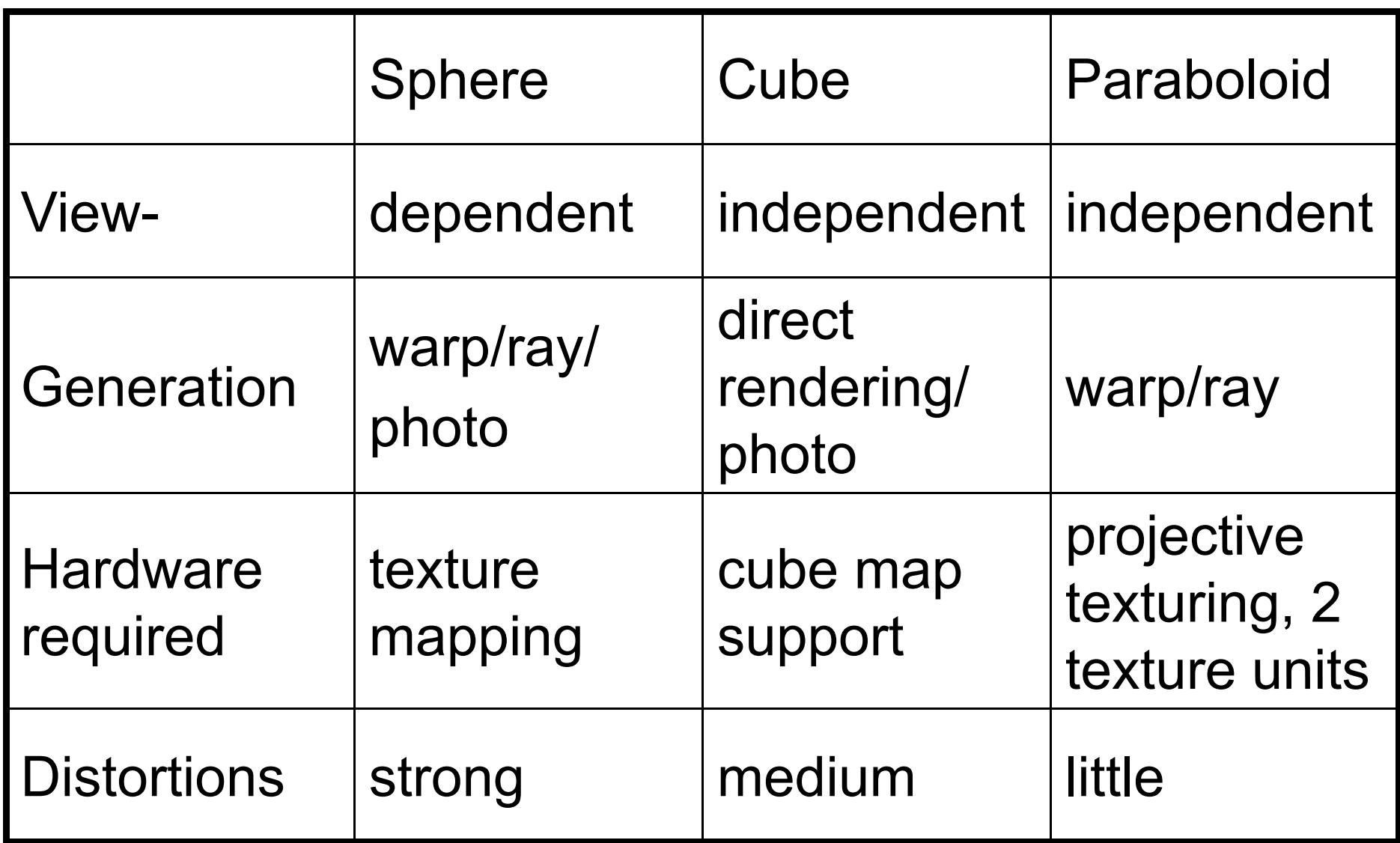

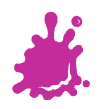

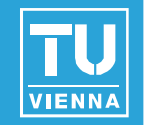

Angle of incidence  $=$  angle of reflection

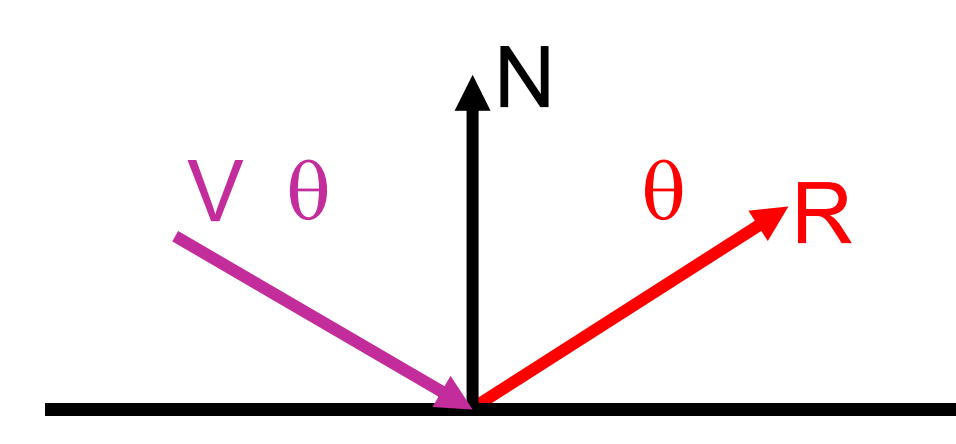

 $R = V - 2$  (N dot V) N

**11** post-modelview view vector

V and N normalized!

- OpenGL uses e ye coordinates for R
- Cube map needs reflection vector in world coordinates (where map was created)
- $\rightarrow$  Load texture matrix with inverse 3x3 view matrix
- $\rightarrow$  Best done in fragment shader

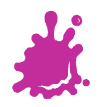

### Example Vertex Program (CG)

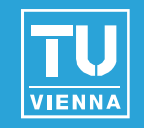

```
void C7E1 fl ti (fl t4 iti POSITION id 
v_reflection(float4 position : POSITION,
                       float2 texCoord : TEXCOORD0,
                       float3 normal : NORMAL,
                   out float4 oPosition : POSITION,
                   out float2 oTexCoord : TEXCOORD0,
                   out float3 R : TEXCOORD1,
               uniform float3 eyePositionW,
               uniform float4x4 modelViewProj   modelViewProj,
               uniform float4x4 modelToWorld,
             uniform float4x4 modelToWorldInverseTranspose)
{
  oPosition = mul(modelViewProj, position);
  oTexCoord = texCoord;
  // Compute position and normal in world space       world 
  float3 positionW = mul(modelToWorld, position).xyz;
  float3 N = mul((float3x3) modelToWorldInverseTranspose, normal);
 N = normalize(N);
  // Compute the incident and reflected vectors
  float3 I = positionW - eyePositionW;
  R = reflect(I N);

R = reflect(I,<br>}
```
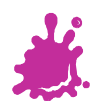

### Example Fragment Program

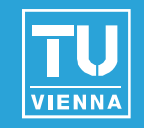

- **void C7E2f\_reflection(float2 texCoord : TEXCOORD0,**
	- **float3 R : TEXCOORD1,**

```
out float4 color : COLOR,
```
**uniform float reflectivity , uniform sampler2D decalMap, uniform samplerCUBE environmentMap)**

```
// Fetch reflected environment color
float4 reflectedColor = texCUBE(environmentMap, R);
```

```
// Fetch the decal base color
float4 decalColor = tex2D(decalMa
p, texCoord);
color = lerp(decalColor, reflectedColor, 
reflectivit
y);
```
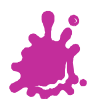

**{**

**}**

Refractive Environment Mapping

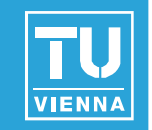

**Use refracted vector for lookup:** Snells law:  $\eta_1 \sin \theta_1 = \eta_2 \sin \theta_1$ 

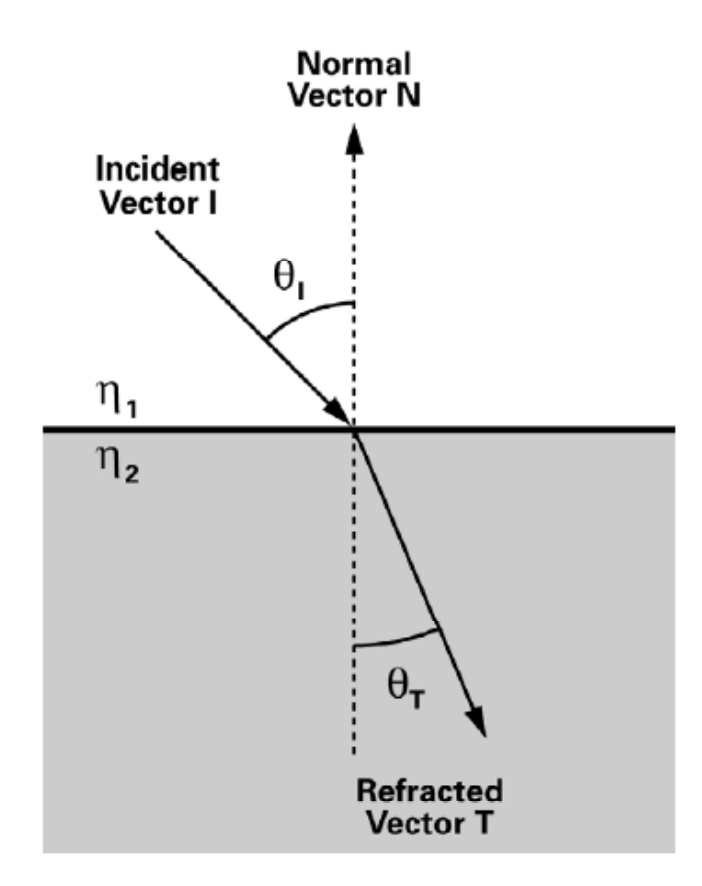

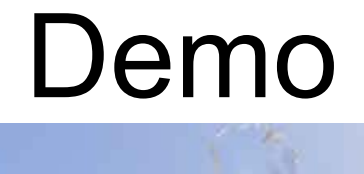

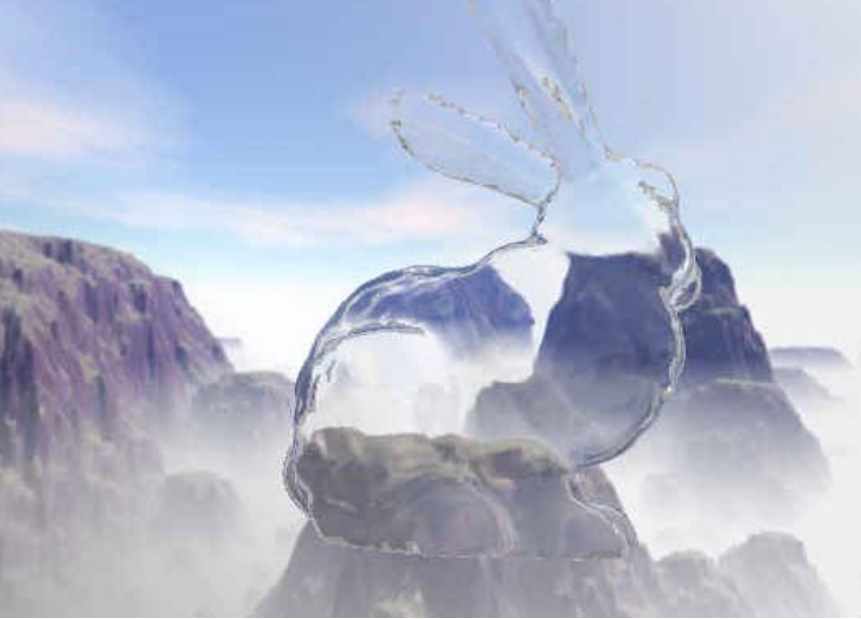

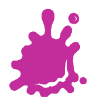

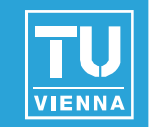

- We can prefilter the enviroment map
	- $\blacksquare$  Equals specular integration over the hemisphere
	- Phong lobe (cos^n) as filter kernel
	- R as looku p

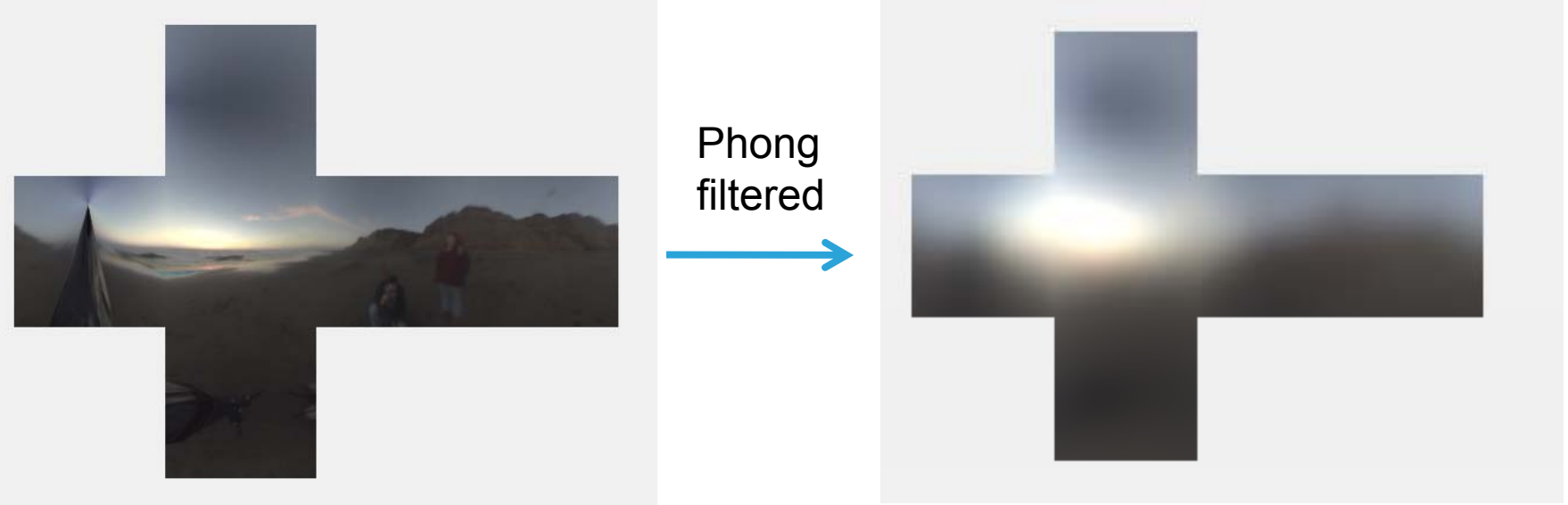

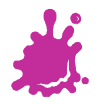

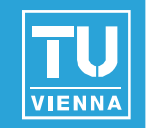

- **Prefilter with cos()** 
	- Equals diffuse integral over hemisphere
	- N as lookup direction
	- Integration: interpret each pixel of envmap as a light source, sum up!

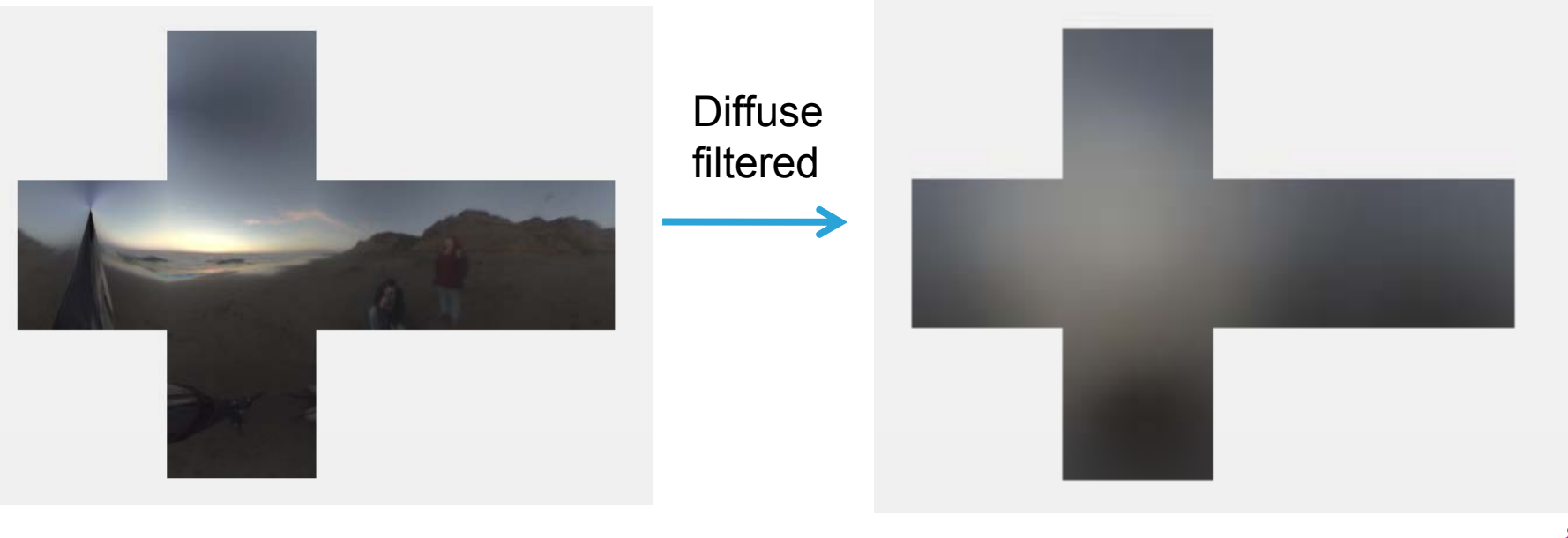

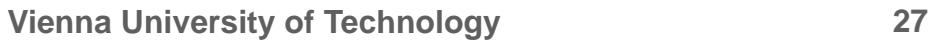

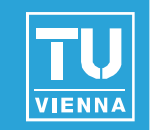

# OGRE Beach Demo

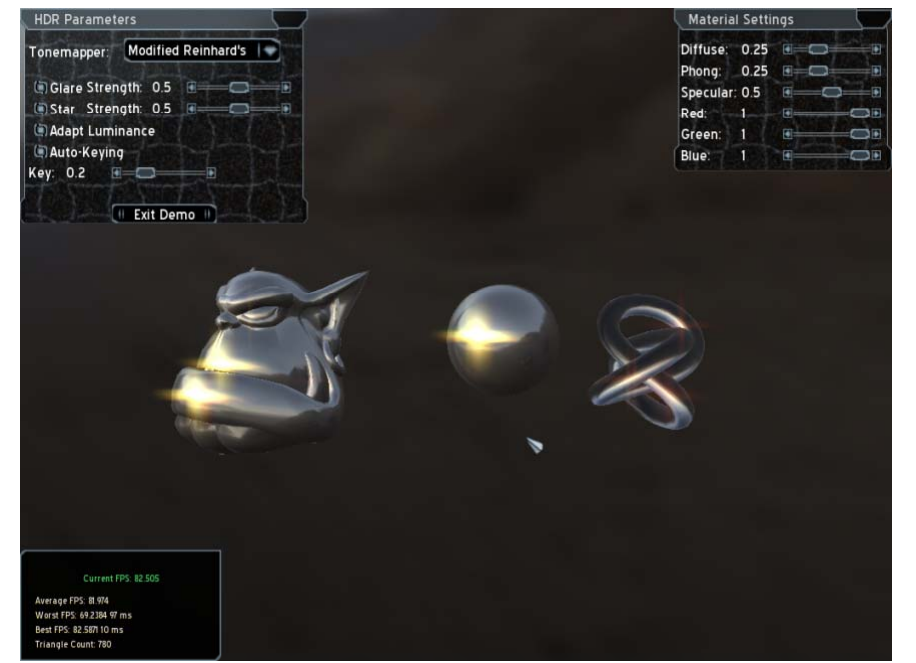

Author: Christian Luksch

#### http://www.ogre3d.org/wiki/index.php/HDRlib

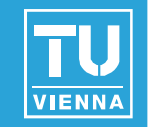

- "Cheap" technique
	- $\blacksquare$  Highly effective for static lighting
	- Simple form of image based lighting
		- **Expensive operations are replaced by** prefiltering
- **Advanced variations:** 
	- Separable BRDFs for complex materials
	- Realtime filtering of environment maps
	- **Figure 1** Fresnel term modulations (water, glass)
- Used in virtually every modern computer

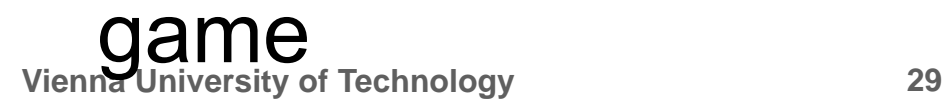

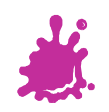

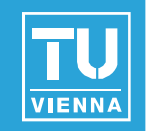

**Environment map creation:** 

- **AMDs CubeMapGen (free)** 
	- **Assembly**
	- **Proper filtering**
	- **Proper MIP map generation**
	- Available as library for your engine/dynamic environment maps
- **HDRShop 1.0 (free)** 
	- **Representation conversion** 
		- Spheremap to Cubemap

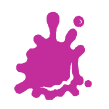

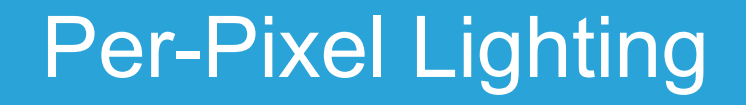

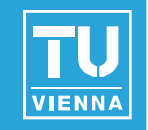

- Simulating smooth surfaces by calculating illumination at each pixel
- **Example: specular highlights**

per-pixel evaluation

linear intensity ation interpolation

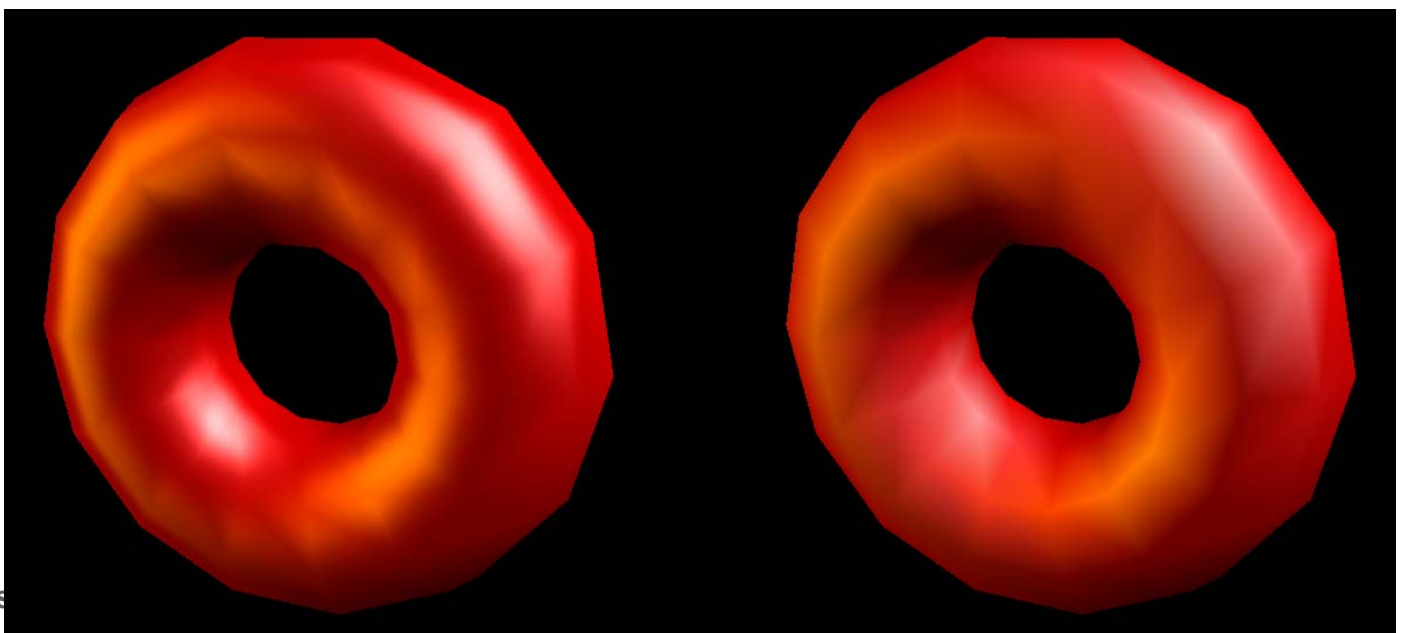

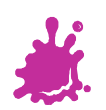

**Vienna Univers** 

### Bump Mapping / Normal Mapping

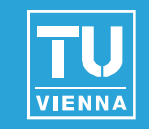

■ Simulating rough surfaces by calculating illumination at each pixel

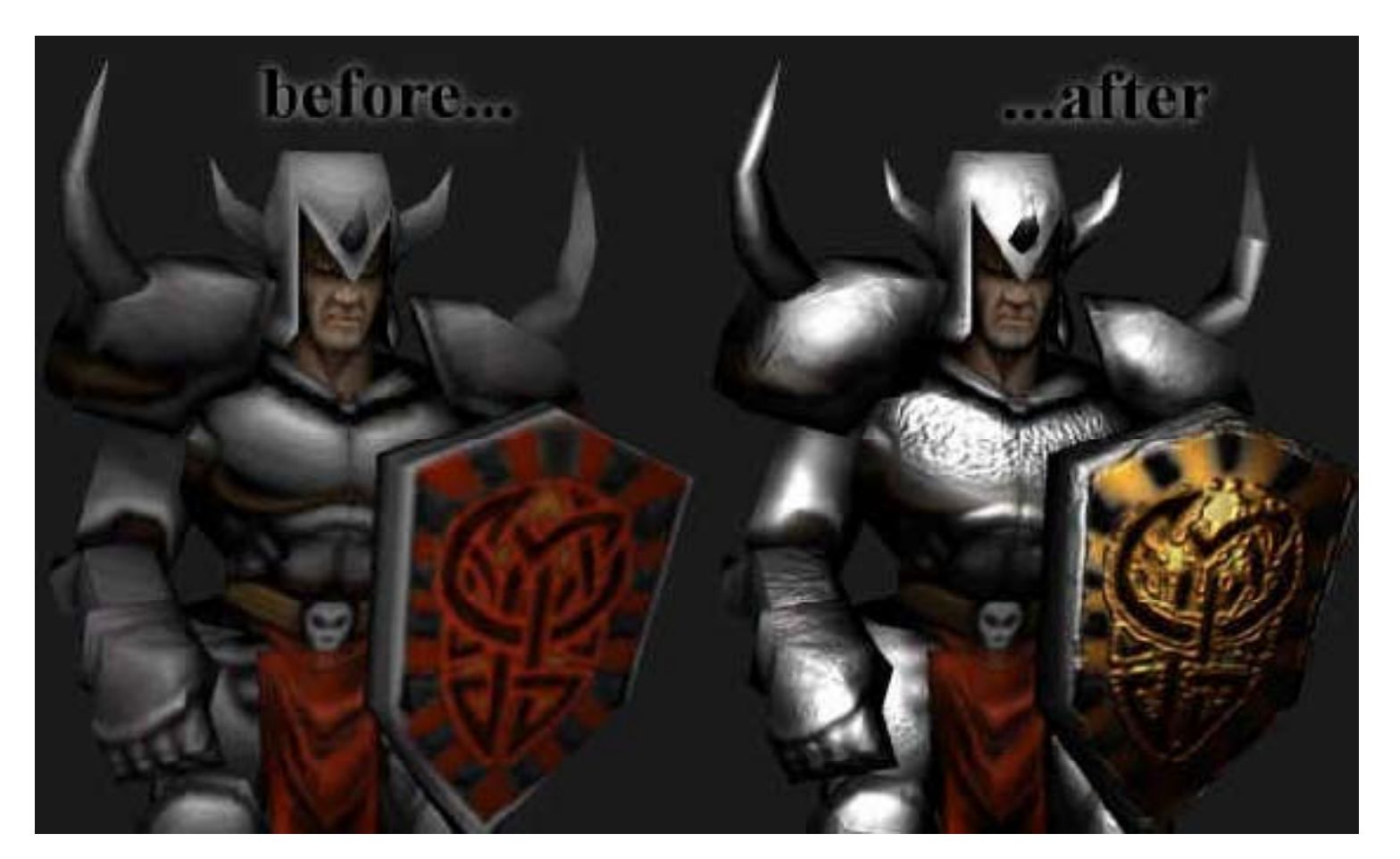

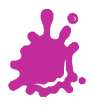

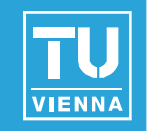

- **Bump/Normalmapping invented by** Blinn 1978.
- **Efficient rendering of structured surfaces**
- **Enormous visual Improvement without** additional geometry
- $\blacksquare$  Is a local method (does not know anything about surrounding except lights)
- $\triangleright$  Heavily used method!
- ¾ Realistic AAA games normal map every <sup>g</sup> pysurface

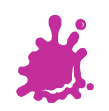

**<insert your name here> 33**

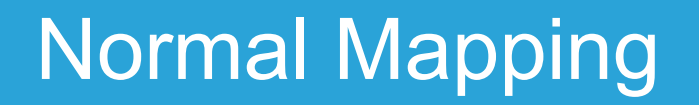

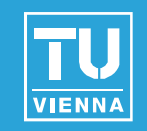

#### Fine structures require a massive amount of polygons

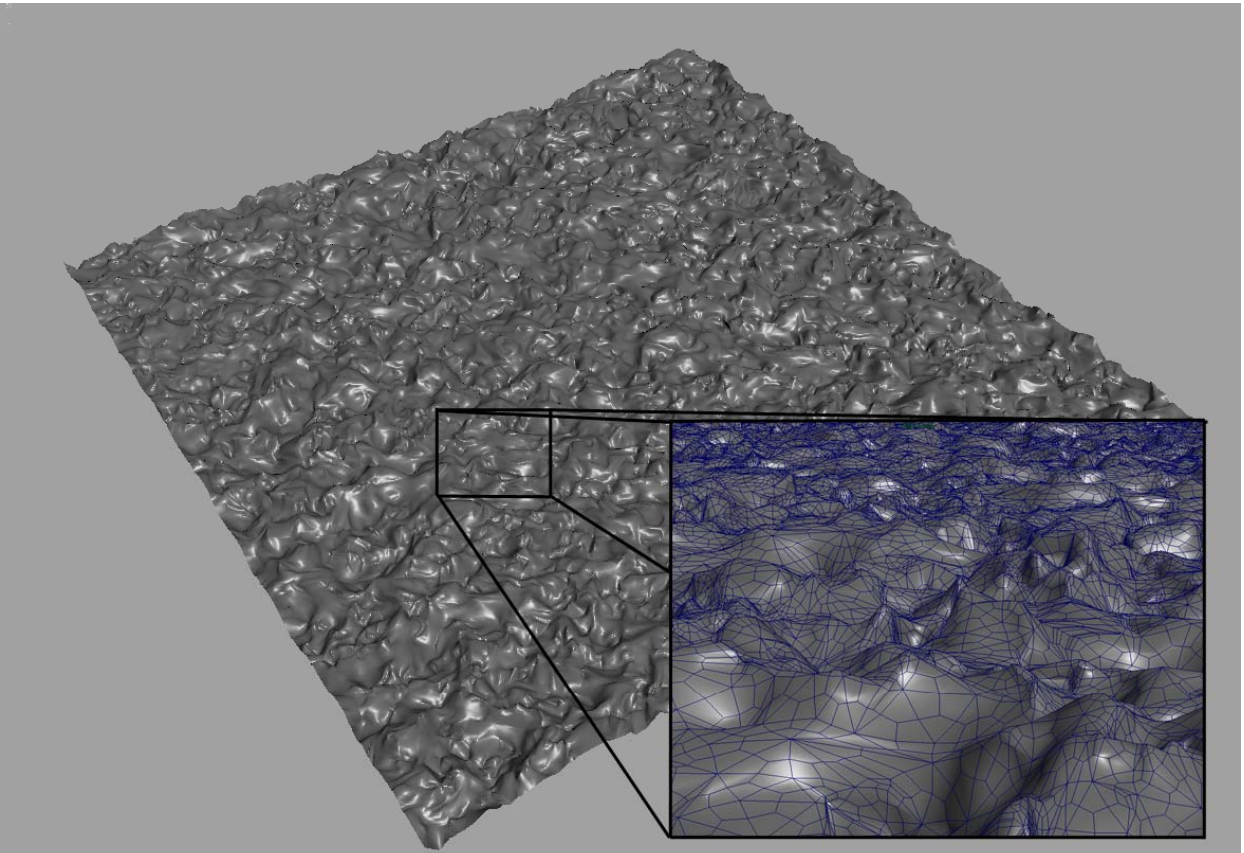

#### Too slow for full scene rendering

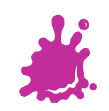

### Normal Mapping

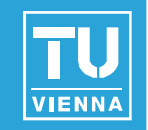

- But: perception of illumination is not strongly dependent on position
- Position can be approximated by carrier geometry
- $\triangleright$  Idea: transfer normal to carrier geometry

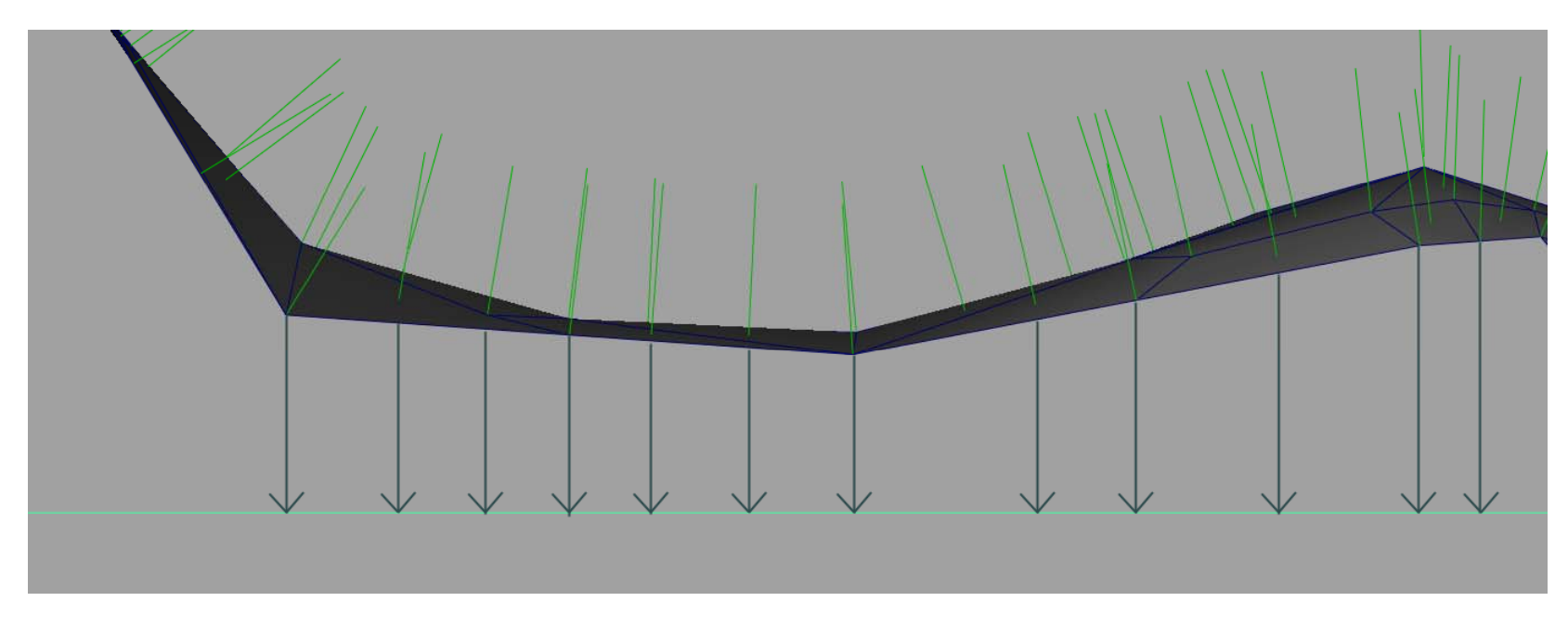

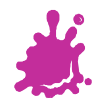

### Normal Mapping

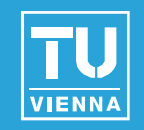

- But: perception of illumination is not strongly dependent on position
- **Position can be approximated by carrier geometry**
- $\triangleright$  Idea: transfer normal to carrier geometry

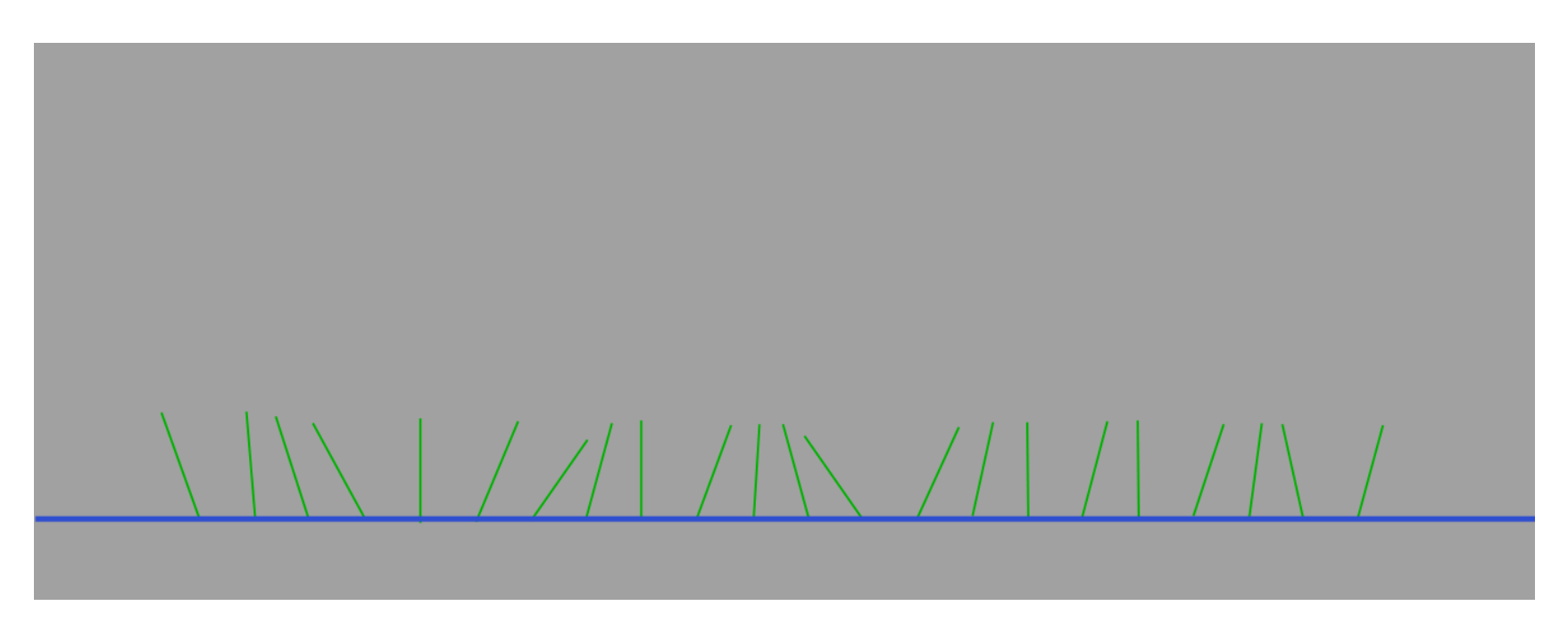

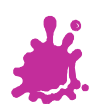
#### Normal Mapping

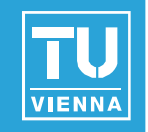

- Result: Texture that contains the normals as vectors
	- Red X
	- $\blacksquare$  Green
	- **Blue** Z

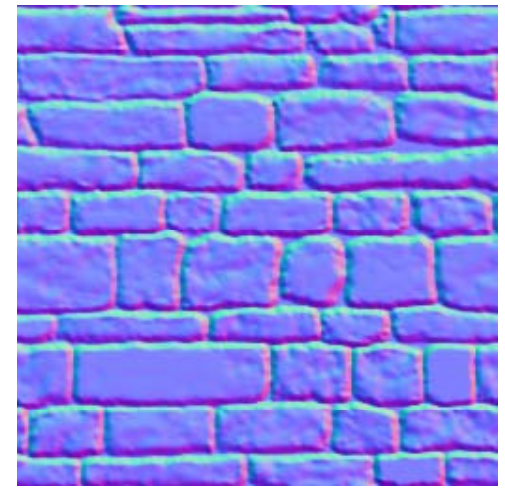

- Saved as range compressed bitmap ([-1..1] mapped to [0..1])
- Directions instead of polygons!
- Shading evaluations executed with lookup normals instead of interpolated normal

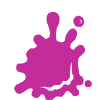

#### Normal Mapping

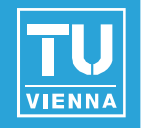

- **Additional result is heightfield texture** 
	- $\blacksquare$  Encodes the distance of original geometry to the carrier geometry

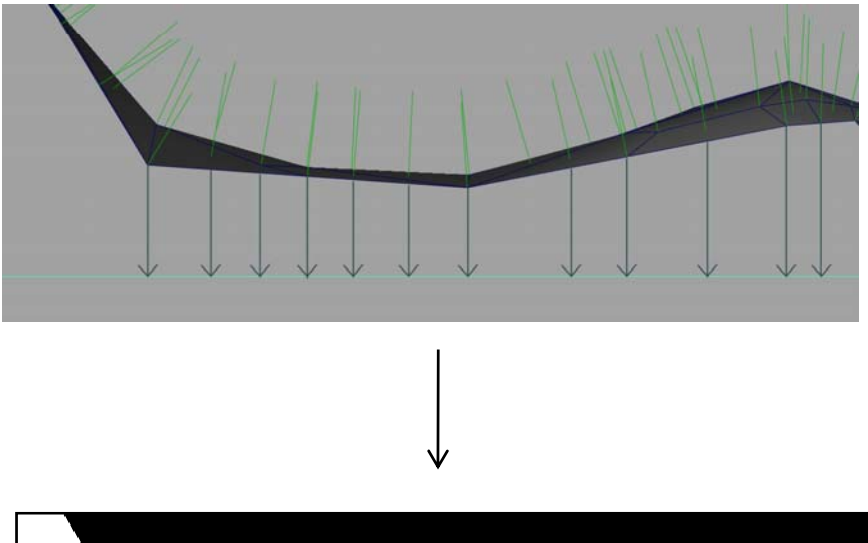

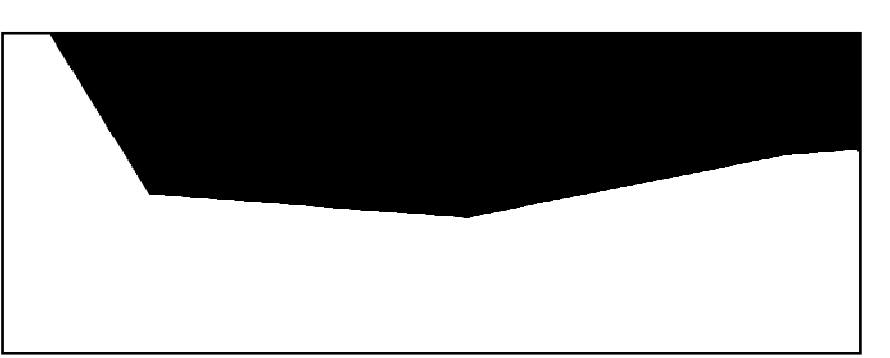

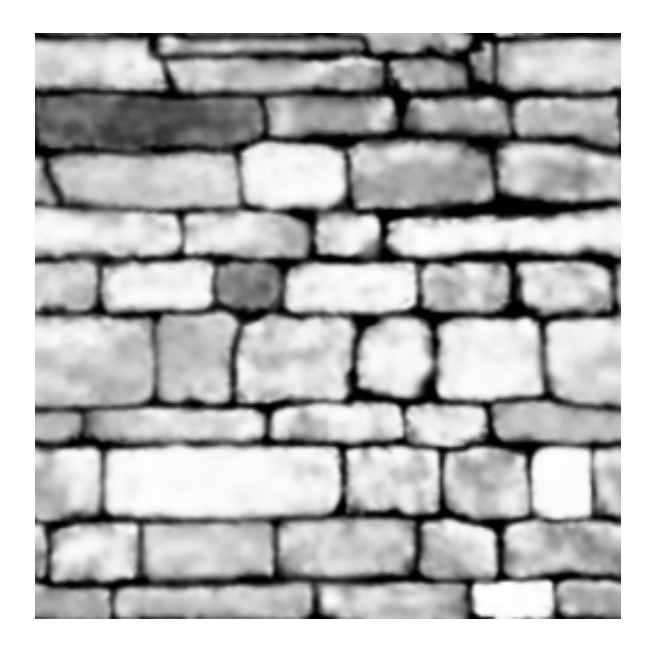

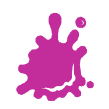

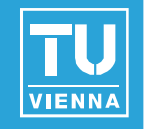

- Normal mapping does not use the heightfield
	- No parallax effect, surface is still flattened
- Idea: Distort texture lookup according to view vector and heightfield
	- Good approximation of original geometry

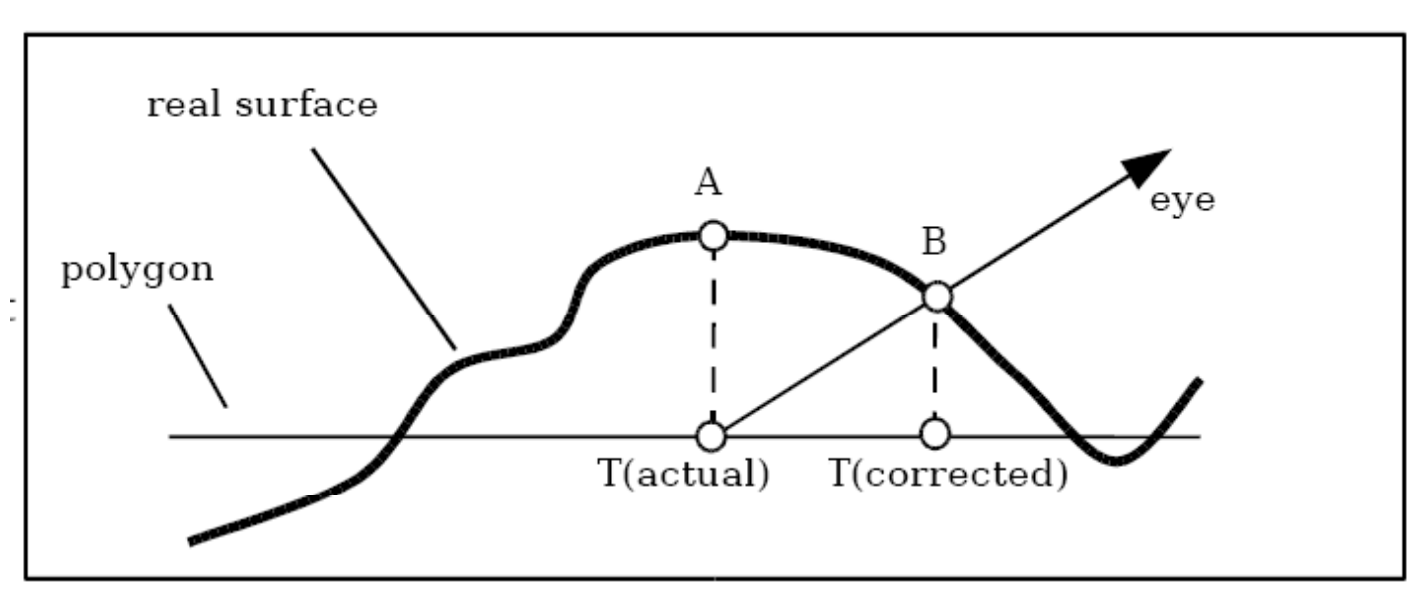

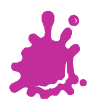

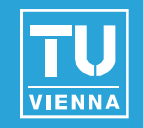

■ We want to calculate the offset to lookup color and normals from the corrected position  ${\sf T_n}$  to do shading there

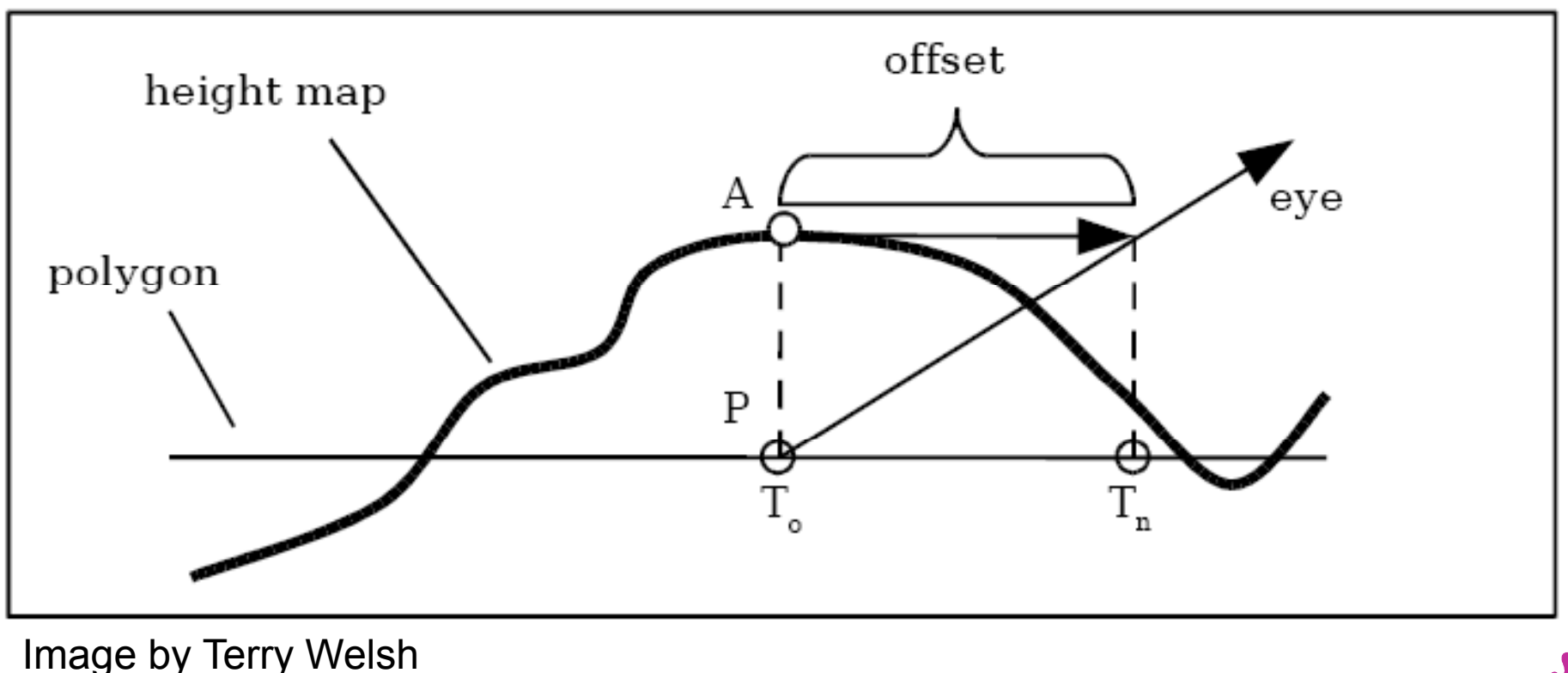

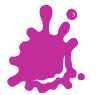

#### Parallax normal mapping

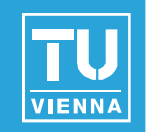

**Rescale heightmap h to** appropriate values:  $h_n = h$ \*s -0.5s (s = scale = 0.01)

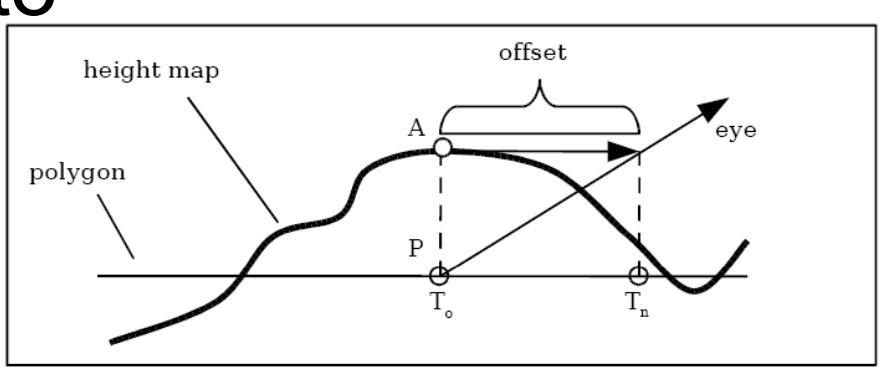

- Assume heightfield is locally constant
	- Lookup heightfield at  ${\sf T}_0$
- Trace ray from  ${\sf T}_0$  to eye with eye vector V t  $_{0}$  to eye with eye vector V to  $_{\,}$ height and add offset:

$$
T_n = T_0 + (h_n * V_{x,y}/V_z)
$$

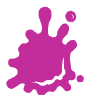

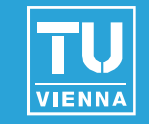

- Problem: At steep viewing angles, V<sub>z</sub> goes to zero
	- Offset values approach infinity
- Solution: we leave out  $\mathsf{V}_\mathsf{z}$  division:

$$
T_n = T_0 + (h_n * V_{x,y})
$$

Effect: offset is limited

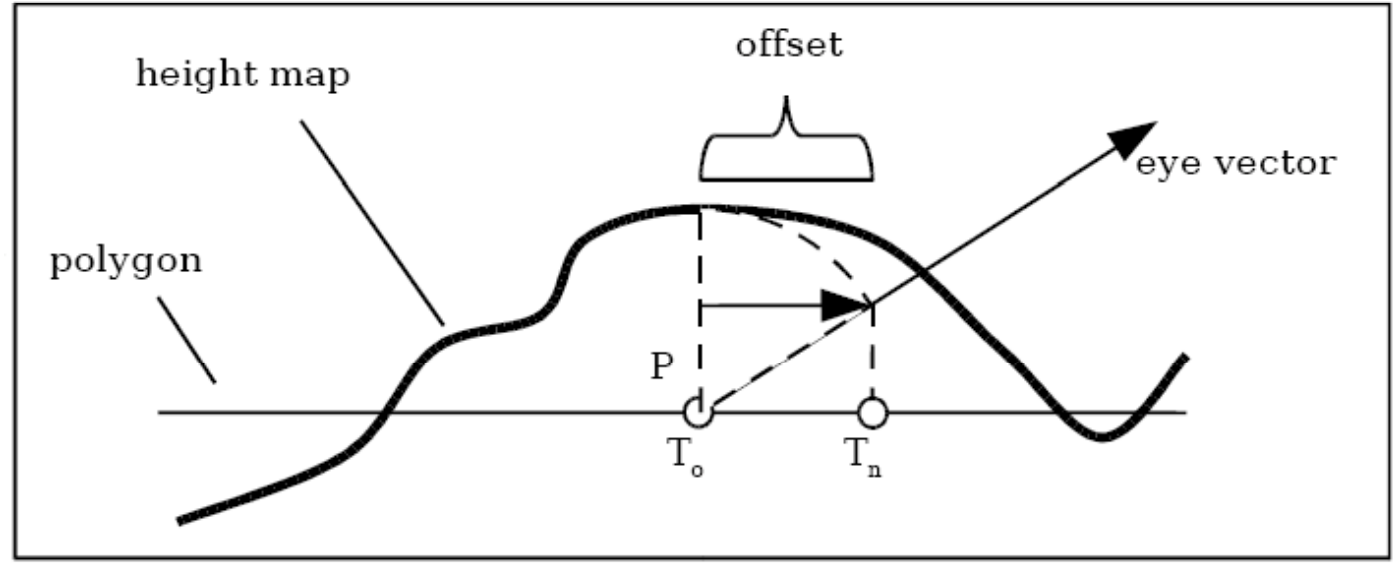

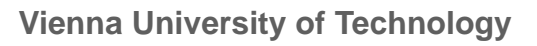

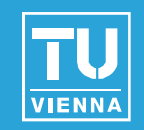

## Normalmap Parallax-normalmap Demo

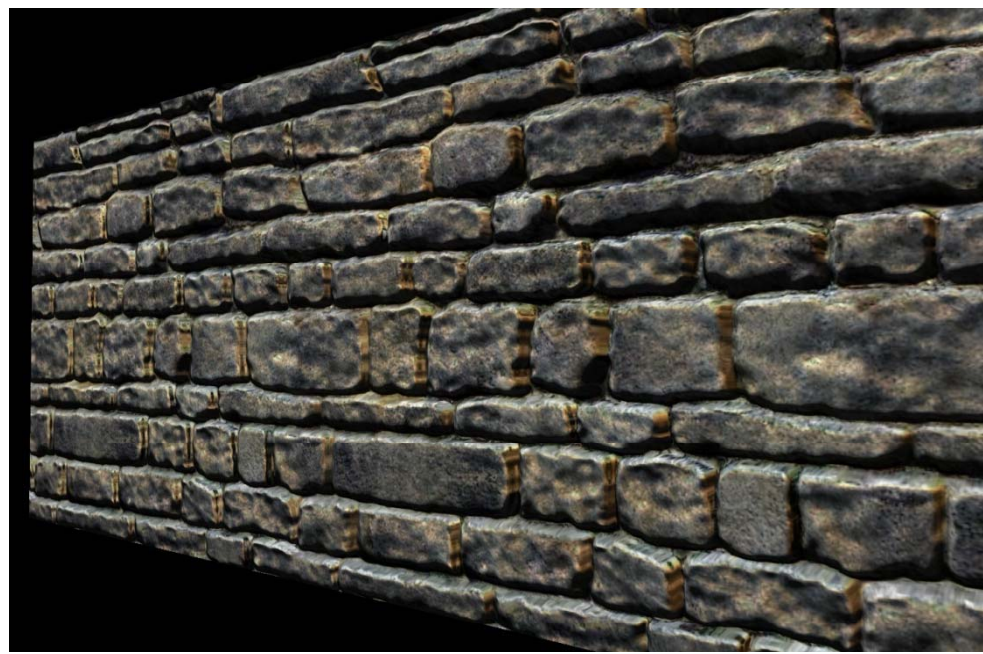

Author:Terry Welsh

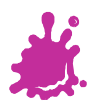

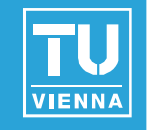

- Original Bump Mapping idea has theory that is a little more involved!
- **Assume a (u, v)-parameterization** 
	- **I.e., points on the surface**  $P = P(u,v)$
- Surface P is modified by 2D height field *h*

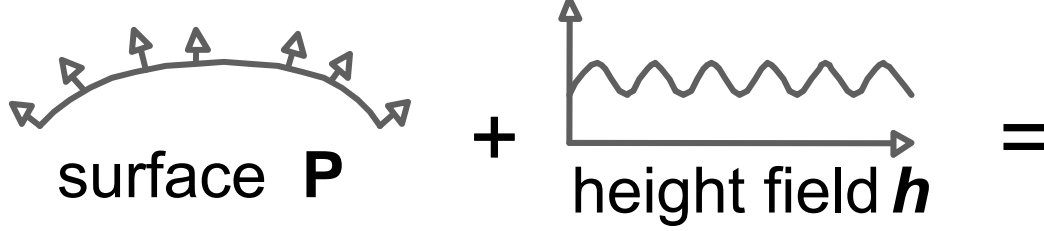

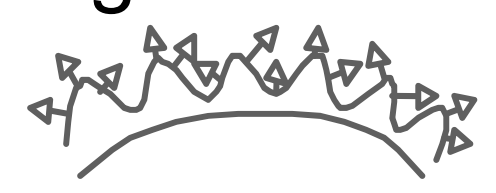

 height field *<sup>h</sup>* offset surface **P'**with perturbed normals **N' N**

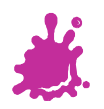

=

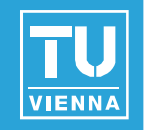

*P*

- $\mathsf{P}_\mathsf{u},\, \mathsf{P}_\mathsf{v}$  : Partial derivatives:
	- $\blacksquare$  Easy: differentiate, treat  $(u, v) = \frac{v}{\epsilon}(u, v)$ *u*  $P_{u}(u,v) = -\frac{1}{2}$ other vars as constant! (or see tangent space) ∂
	- Both derivatives are in tangent plane
- $\blacksquare$  Careful: normal normalization...

$$
N(u,v) = P_u \times P_v
$$

$$
\blacksquare \mathsf{N}_n = \mathsf{N} / |\mathsf{N}|
$$

$$
\Rightarrow \quad \text{Displaced surface:} \\ \text{P'(u,v)} = P(u,v) + h(u,v) N_n(u,v)
$$

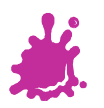

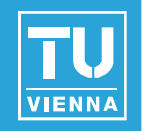

**Perturbed normal:**  $\mathsf{N}'(\mathsf{u},\mathsf{v})\ = \mathsf{P'}_\mathsf{u}\ \mathsf{x}\ \mathsf{P'}_\mathsf{v}$  $\blacksquare$  P'<sub>u</sub>  $= P_{11} + h_{11} N_{21} + h_{21}$ ~ $P_u$ <sup>+</sup>  $H_u$   $N_n$  <sup>+</sup>  $H_u$   $N_{nu}$   $P' = P + h N_n$ <br>
~  $P_u$  +  $h_u$   $N_n$  (h small)  $\blacksquare$   $\mathsf{P'}_{\mathsf{v}}$  $v_{\rm v} = P_{\rm v} + h_{\rm v} \, N_{\rm n} + h \, N_{\rm nv}$  $\thicksim$   $\mathsf{P}_{_{\text{V}}}$  +  $\mathsf{h}_{_{\text{V}}}$   $\mathsf{N}_{_{\text{N}}}$ 

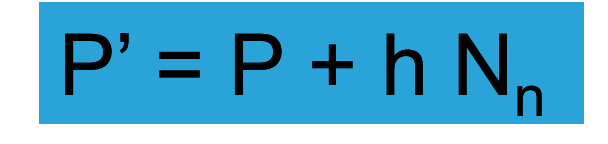

 $\rightarrow$  N'  $\rightarrow$  N' = N + h<sub>u</sub> (N<sub>n</sub> x P<sub>v</sub>) + h<sub>v</sub> (P<sub>u</sub> x N<sub>n</sub>) = N + D "offset vector" (D is in tangent plane)

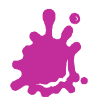

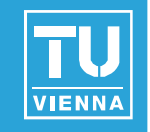

Goal: N' = N + hu (Nn x Pv) + hv (Pu x Nn) P( ) ( i l ) P(u,v) = (r cos u, r sin u, l v), u = 0.. 2 Pi, v = 0..1 rPu = (- r sin u, r cos u, 0), |Pu| = r P <sup>=</sup> (0 <sup>0</sup> l) |P |=l <sup>l</sup> <sup>v</sup> (0, 0, l), |Pv| <sup>=</sup> l N = (r l cos u, r l sin u, 0), |N| = r l Pu PvNn = (cos u, sin u, 0) N <sup>x</sup> <sup>P</sup> <sup>l</sup> (sin <sup>u</sup> cos <sup>u</sup> 0) <sup>N</sup> <sup>N</sup> <sup>x</sup> <sup>P</sup> <sup>n</sup> Pv <sup>=</sup> u, -cos u, Pu x Nn = (0, 0, -r) Nn Pv Pu x Nn un( )

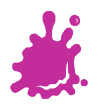

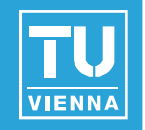

**Dependence on surface parameterization** 

 $D = f(P_u, P_v)$ 

- Map tied to this surface  $\rightarrow$  don't want this!
- What to calculate where?
	- **Preproces, per object, per vertex, per Preproces, per** fragment
- Which coordinate system to choose?

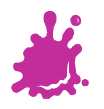

#### Coordinate Systems

Problem: where to calculate lighting?

- Object coordinates Tangent S
	- Native space for normals (N)
- World coordinates
	- Native space for light vector (L), who all Matrice Matri<br>env-maps
	- Not explicit in OpenGL!
- **Eye Coordinates** 
	- Native space for view vector  $(V)$  is the set of  $V^{\text{Proj}}$
- Tangent Space Clip Space
	- Native space for normal maps

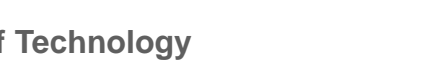

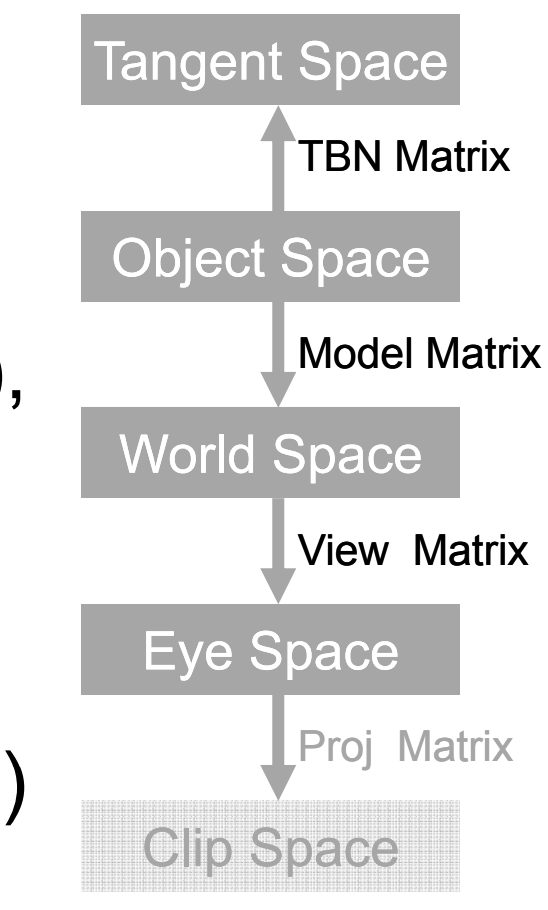

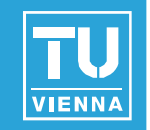

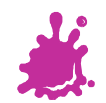

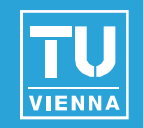

- For scene (assume infinite L and V)
	- Transform L and V to eye space and normalize
	- Compute normalized H (for specular)
- For each vertex
	- Transform  $\mathsf{N}_{\mathsf{n}}$ ,  $\mathsf{P}_{\mathsf{u}}$  and  $\mathsf{P}_{\mathsf{v}}$  to eye space
	- Calculate B1 =  $N_n$  x  $P_v$ , B2 =  $P_u$  x  $N_n$ , N =  $P_u$  x  $P_v$
- For each fragment
	- Interpolate B1, B2, N
	- Fetch (h $_{\textrm{\tiny{U}}}$ , h $_{\textrm{\tiny{V}}}$ ) = texture(s, t)
	- Compute N' = N + h<sub>u</sub> B1 + h<sub>v</sub> B2
	- **Normalize N'**
	- Using N' in standard Phong equation N

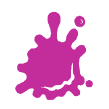

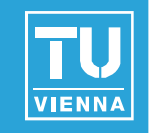

- Concept from differential geometry
- Set of all tangents on a surface
- Orthonormal coordinate system (frame) for each point on the surface:

$$
N_n(u,v) = P_u \times P_v / |P_u \times P_v|
$$
  
\nT = P\_u / |P\_u|  
\nB = N\_n \times T

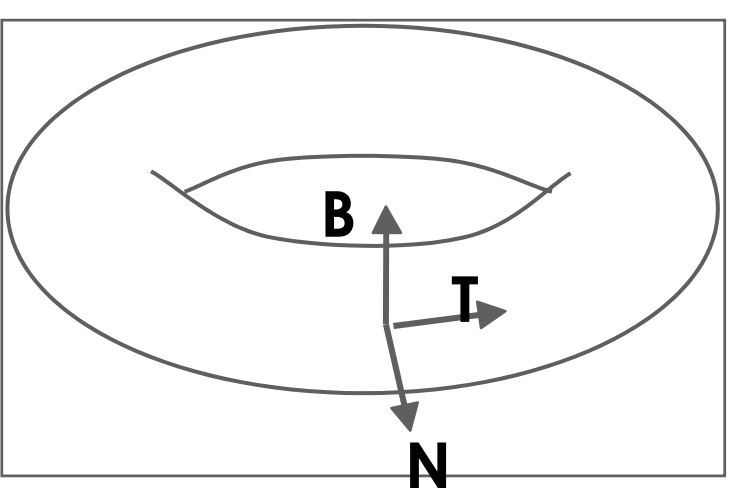

- A natural space for normal maps
	- Vertex normal  $\mathsf{N}$  =  $(0,0,1)$  in this space!

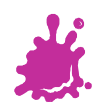

#### **Vienna University of Technology 52**

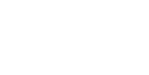

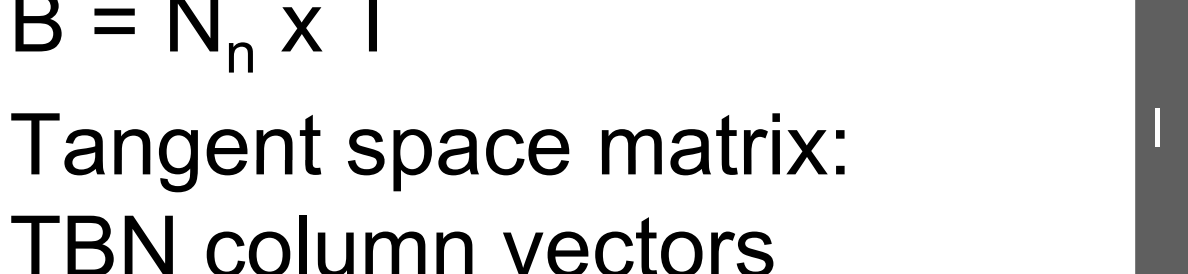

# $N_{n}(u,v) = P_{u} \times P_{v} / |P_{u} \times P_{v}|$  $\mathsf{T} = \mathsf{P}_{_\mathsf{U}} \mathsf{/}\, \vert \mathsf{P}_{_\mathsf{U}} \vert$

 $\mathsf{B}=\mathsf{N}_{_\mathsf{N}}\mathsf{x}$  T

■ Cylinder Tangent Space:

Parametric Example

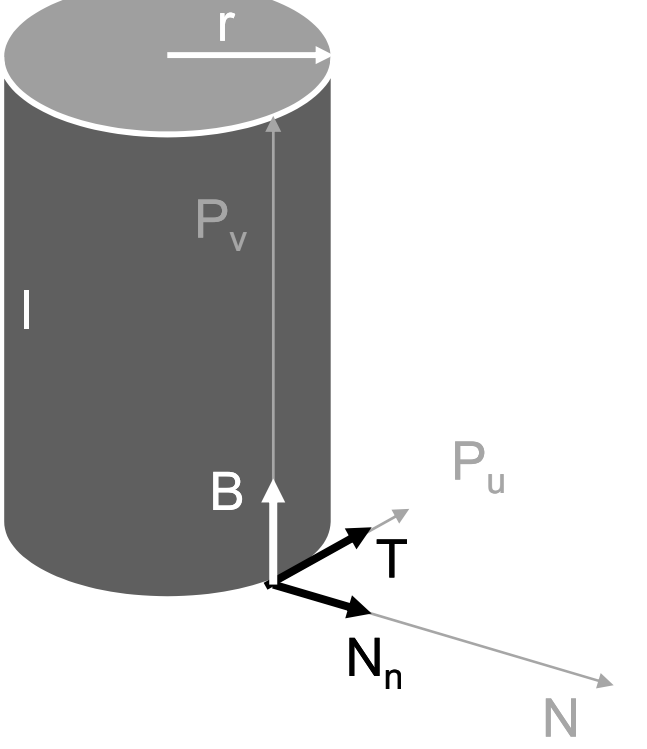

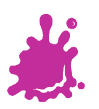

### Fast Algorithm (Tangent Space)

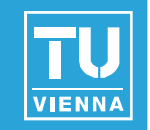

- "Normal Mapping"
- For each vertex
	- Transform light direction L and eye vector V to tangent space and normalize
	- Compute normalized Half vector H
- For each fragment
	- Interpolate L and H
	- Renormalize L and H
	- **Fetch N'** = texture(s, t) (Normal Map)
	- 'Use N' in shading

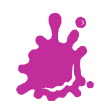

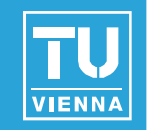

 $\mathsf{B} = \mathsf{P}_\mathsf{v}^{} \, / \, \left| \mathsf{P}_\mathsf{v}^{} \right|$ 

Decouples bump map from surface!

Recall formula:  $N' = N + h_u (N_n \times P_v) + h_v (P_u \times N_n)$ 

■ Convert to tangent space:

 $N_n \times P_v = -T |P_v|$   $\qquad Q$  $P_u \times N_n = -B$  |P  $\begin{matrix} \begin{matrix} \text{u} & \text{v} & \text{v} \end{matrix} & \begin{matrix} \text{u} & \text{v} & \text{v} \end{matrix} \end{matrix}$ |N| = |Pu x Pv| = |Pu| |Pv| sin α  $N' = N - h_u T |P_v| - h_v B |P_u|$  divide by  $|P_u| |P_v|$ N- h<sub>u</sub> T |P<sub>v</sub>| - h<sub>v</sub> B |P<sub>u</sub>| divide by |Pu| |Pv|

 $\rightarrow$  N' ~ **N**<sub>n</sub> sin α - h<sub>u</sub>/ |P<sub>u</sub>| **T** - h<sub>ν</sub> / |P<sub>ν</sub>| **B** 

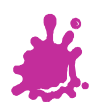

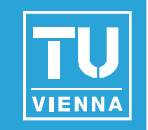

$$
\blacksquare \mathsf{N}' \sim \mathsf{N}_n \sin \alpha - \mathsf{h}_u / |\mathsf{P}_u| \mathsf{T} - \mathsf{h}_v / |\mathsf{P}_v| \mathsf{B}
$$

- Square patch  $\rightarrow$  sin  $\alpha$  = 1
- |P u| and |P v| assumed constant over patch
- N' ~ **N n** (hu / k) **T** (h v / k) **B** = **N n** <sup>+</sup> **D**

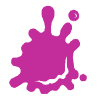

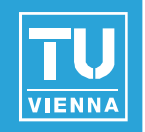

N' ~ **N n** – (hu / k) **T** – (h v / k) **B** = **N n** <sup>+</sup> **D**

In tangent space (TBN):

$$
\mathbf{N}_n = (0, 0, 1), \mathbf{D} = (-h_u / k, -h_v / k, 0)
$$

■ "Scale" of bumps: k

**Apply map to any surface with same scale** 

$$
\blacksquare
$$
 Alternative: 
$$
\blacksquare (-h_u, -h_v, 0)
$$

**Apply k at runtime** 

h<sub>u</sub>,  $\mathsf{h}_{\mathsf{v}}$  : calculated by finite differencing from height map

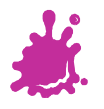

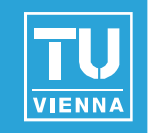

**Also: normal perturbation maps** 

$$
\blacksquare \mathbf{N}' \sim \mathbf{N}_n - (h_u / k) \mathbf{T} - (h_v / k) \mathbf{B} = \mathbf{R} \mathbf{N}_n
$$

- **R:** rotation matrix
- **In tangent space (TBN):** 
	- $N_n$  = (0, 0, 1)  $\rightarrow$  **N**' third row of **R**
	- N' = Normalize(- h<sub>u</sub> / k, h<sub>v</sub> / k, 1)
- "Scale" of bumps: k
- Comparison to offset maps:
	- **Need 3 components**
	- Better use of precision (normalized vector)

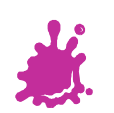

#### Creating Tangent Space

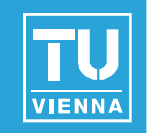

- $\blacksquare$  Trivial for analytically defined surfaces
	- Calculate P<sub>u</sub>, P<sub>v</sub> at vertices
- **Use** *texture* **space** for polygonal meshes
	- Induce from given texture coordinates per triangle

$$
P(s, t) = a s + b t + c = Pu s + Pv t + c!
$$

■ 9 unknowns, 9 equations (x,y,z for each vertex)!

Transformation from object space to tangent space

*LTxBxNxLtxLty Ltz=LoxLoy LozTy By Ny TzBzNz*

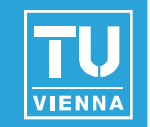

 $P(s, t) = a s + b t + c$ , linear transform!

$$
\rightarrow P_{u}(s,t) = a, P_{v}(s,t) = b
$$

Texture s pace:

$$
u_1 = (s_1, t_1) - (s_0, t_0), u_2 = (s_2, t_2) - (s_0, t_0)
$$

Local space:

$$
V_1 = P_1 - P_0, V_2 = P_2 - P_0
$$

[P u $P_{v}$ ] u <sub>1</sub> = v <sub>1,</sub> [P<sub>u</sub>  $P_v$ ] u<sub>2</sub> = v<sub>2</sub>

Matrix notation:

$$
[P_{u} P_{v}] [u_1 u_2] = [v_1 v_2]
$$

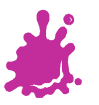

#### Creating Tangent Space - Math

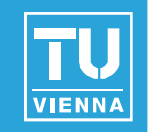

[P uPv] [u <sup>1</sup>u2] = [v 1v2] Æ [P P ] <sup>=</sup> [v v ] [u u] -1uv 12 1 2[u <sup>1</sup>u2]-1 = 1/| u <sup>1</sup>u 2 | [u 2y -u 2x ] [-u 1y u 1x]

- Result: very simple formula!  $\mathcal{O}(\mathbb{R}^d)$
- Finally: calculate tangent frame (for triangle):  $\mathcal{L}_{\mathcal{A}}$

$$
\mathbf{T} = \mathbf{P}_{\mathsf{u}} / |\mathbf{P}_{\mathsf{u}}|
$$

$$
\mathbf{B} = \mathbf{N}_{\mathsf{n}} \times \mathbf{T}
$$

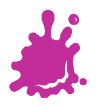

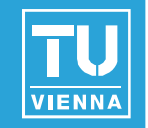

- **Example for key-framed skinned model** 
	- Note: average tangent space between adjacent triangles (like normal calculation)

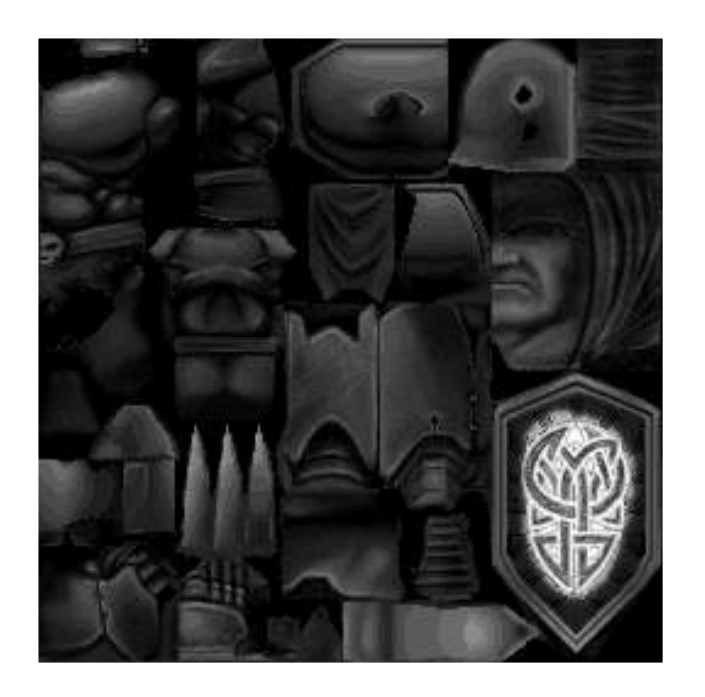

#### bump-skin height field decal skin (unlit!)

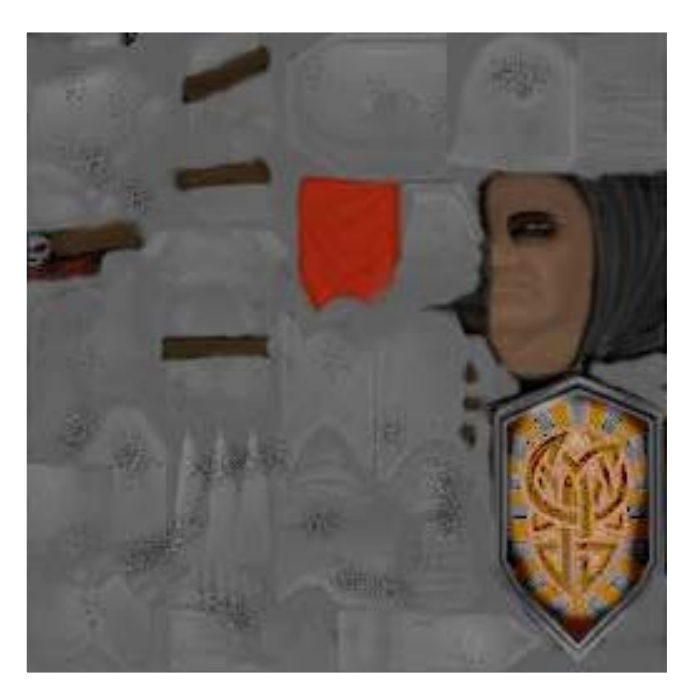

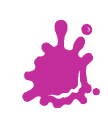

#### Quake 2 Example

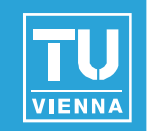

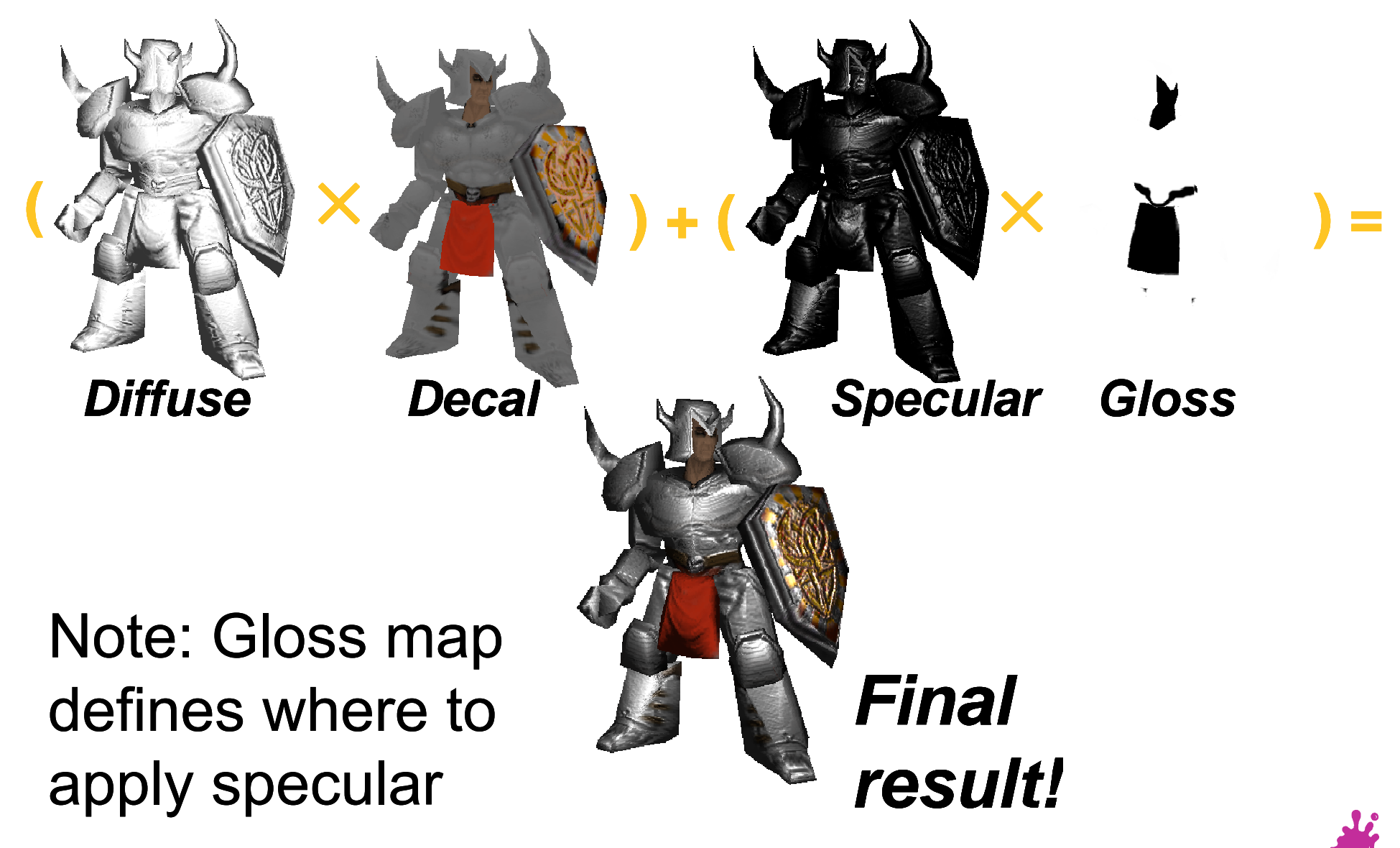

#### Normal map Example

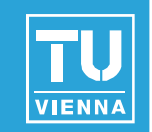

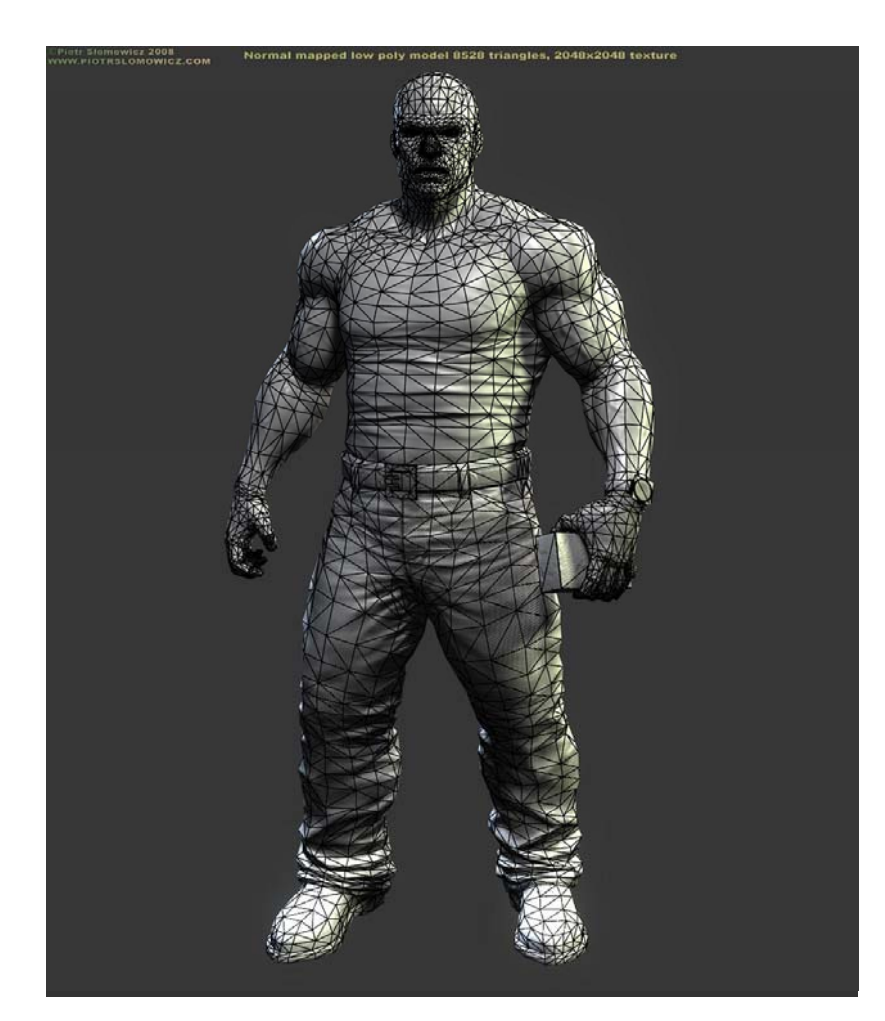

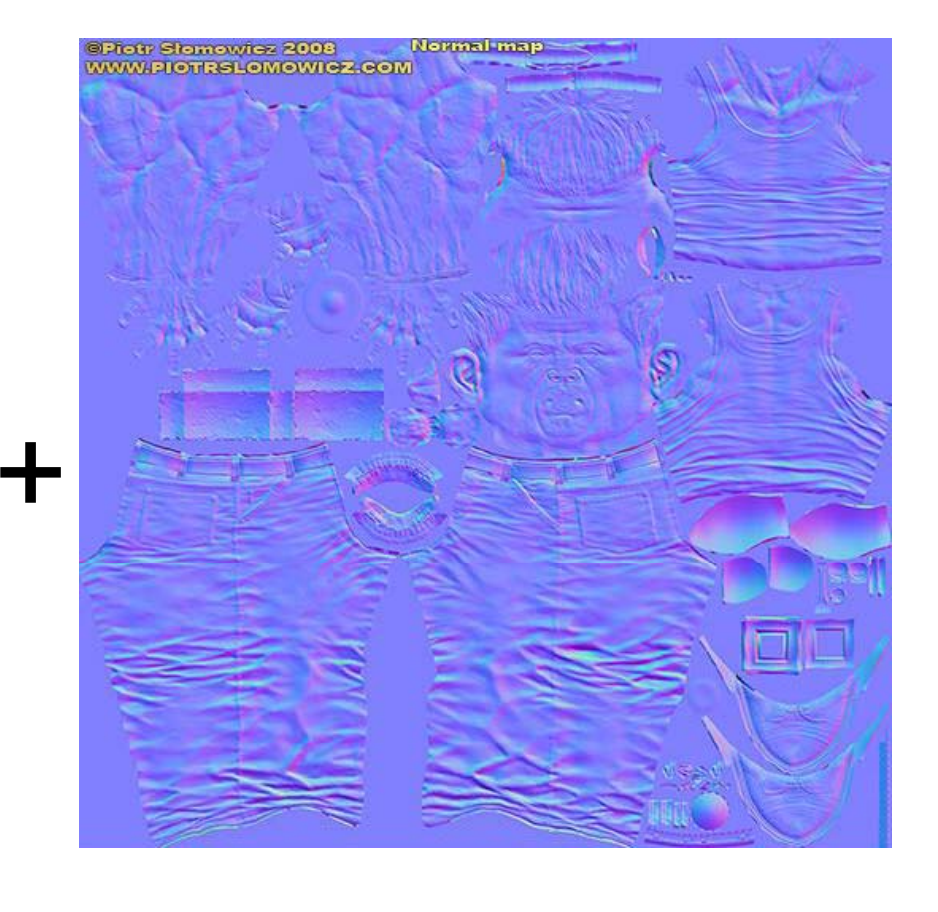

Model by Piotr Slomowicz

#### Normal map Example

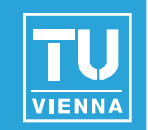

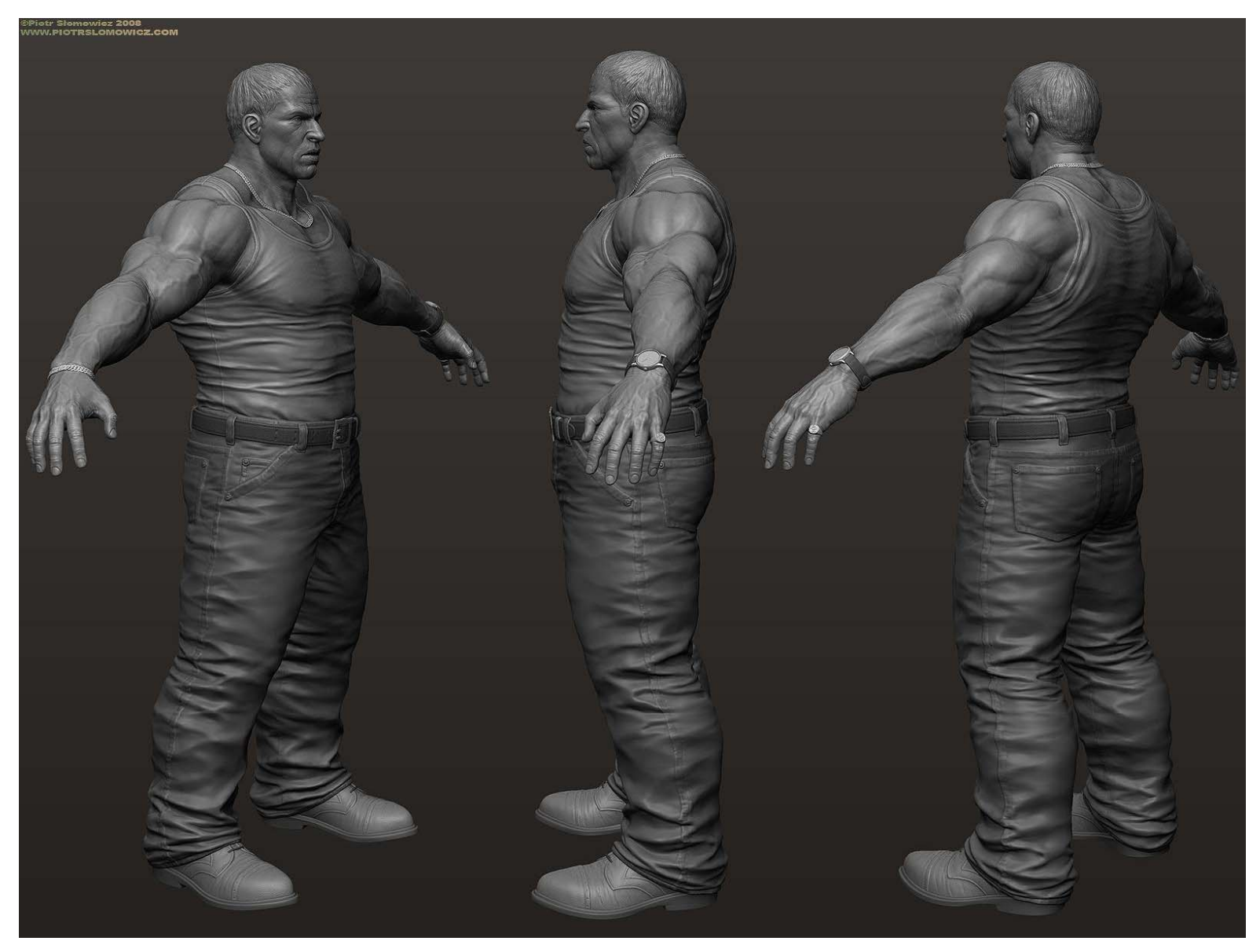

#### Normal map Example

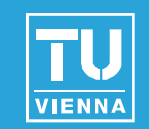

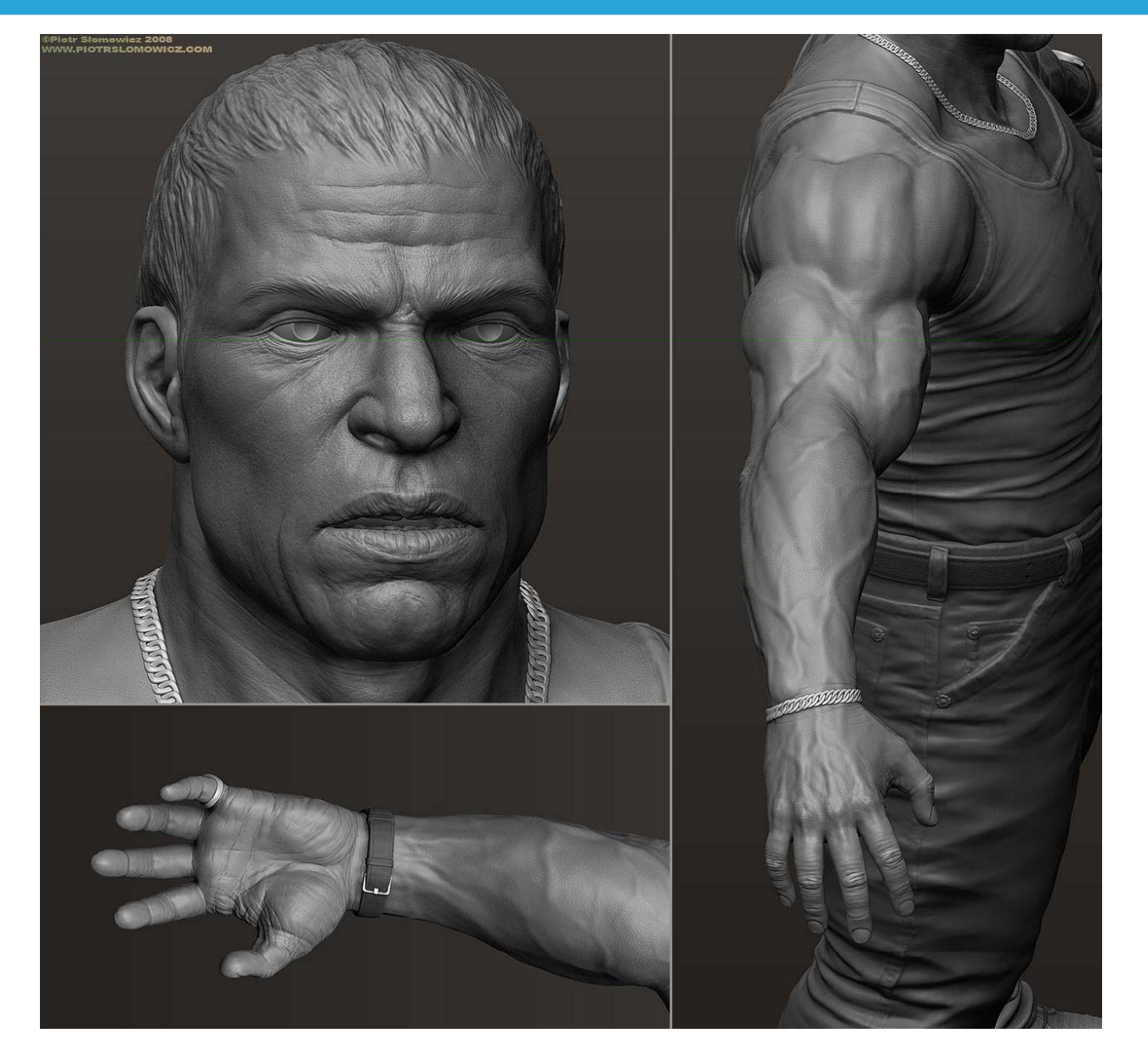

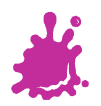

### Normal mapping + Environment mapping

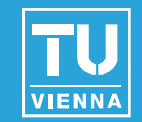

**Normal and Parallax** mapping combines beautifully with environment mapping

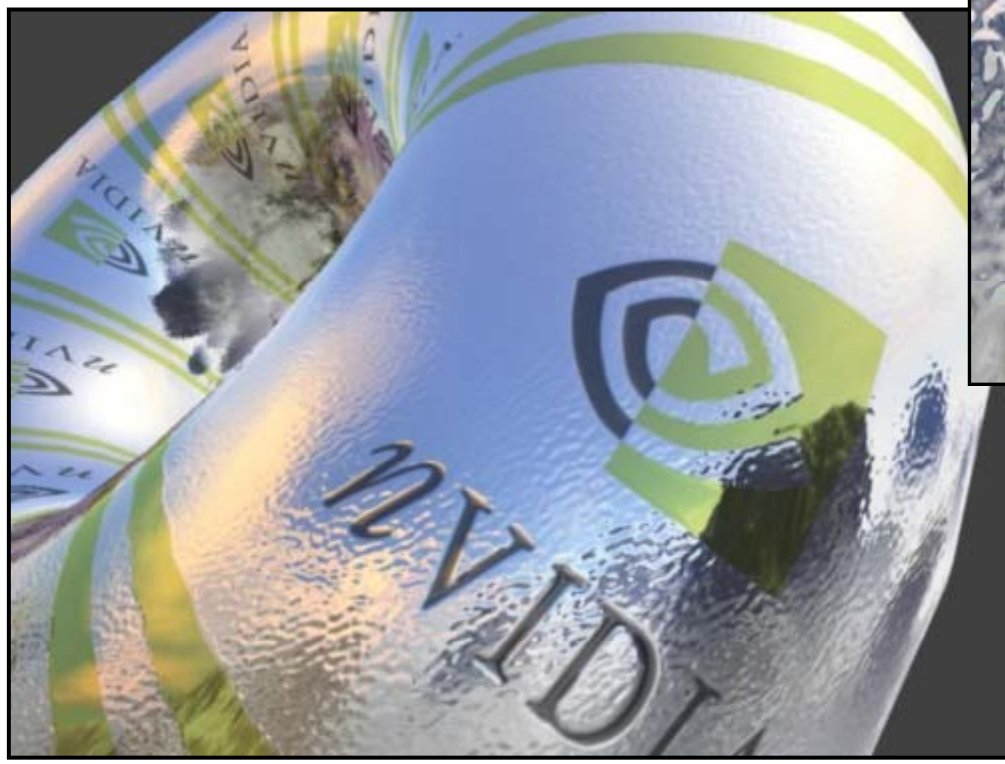

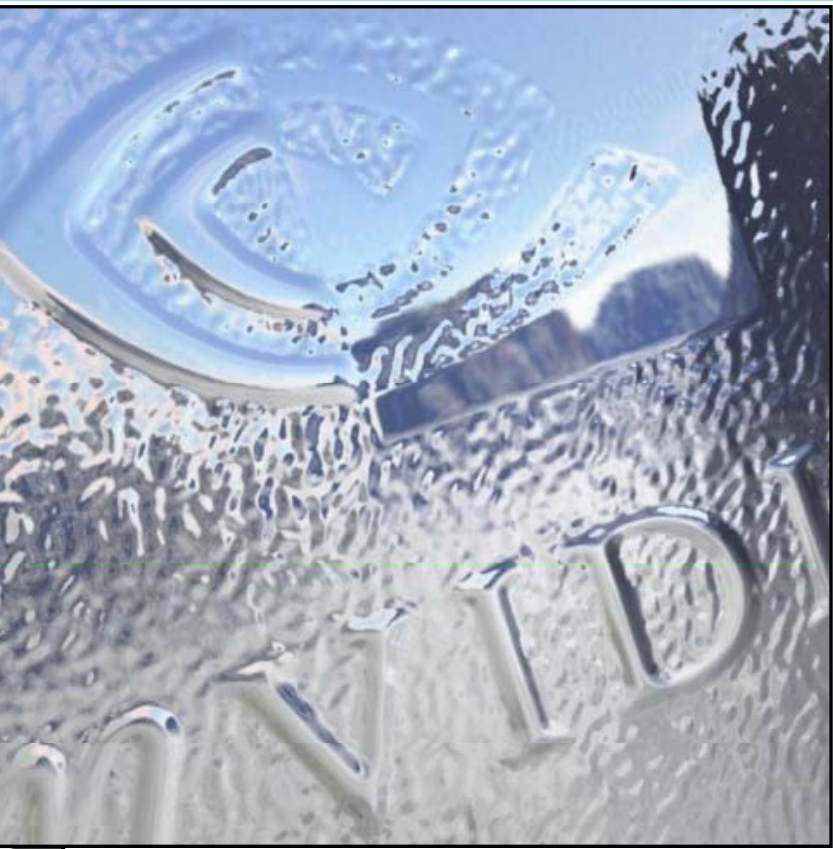

## Demo

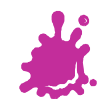

#### EMNM (World Space)

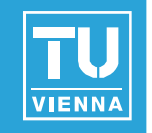

- **For each vertex** 
	- $\blacksquare$  Transform V to world space
	- Compute tangent space to world space transform (T, B, N)
- **For each fragment** 
	- **Interpolate and renormalize V**
	- Interpolate frame (T, B, N)
	- **Lookup N'** = texture(s, t)
	- Transform N' from tangent space to world space
	- Compute reflection vector R (in world space) using N'
	- **Lookup C** = cubemap $(R)$

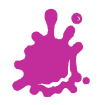

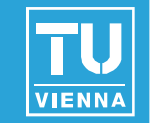

## **Reading Artifacts**

- No shadowing
- **Bullers** Silhouettes still edgy
- **No parallax for Normal mapping**
- **Parallax Normal Mapping** 
	- **No occlusion, just distortion**
	- Not accurate for high frequency height-fields (local constant heightfield assumption does not work)
	- **No silhouettes**

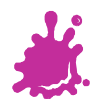

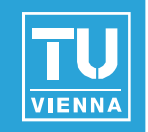

- **Normal Mapping Effectiveness** 
	- No effect if neither light nor object moves!
	- $\blacksquare$  In this case, use light maps
	- **Exception: specular highlights**

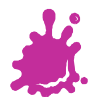

#### Horizon Mapping

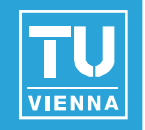

- Improve normal mapping with (local) shadows
- Preprocess: compute *<sup>n</sup>* horizon values per texel
- Runtime:
	- Interpolate horizon values
	- Shadow accordingly

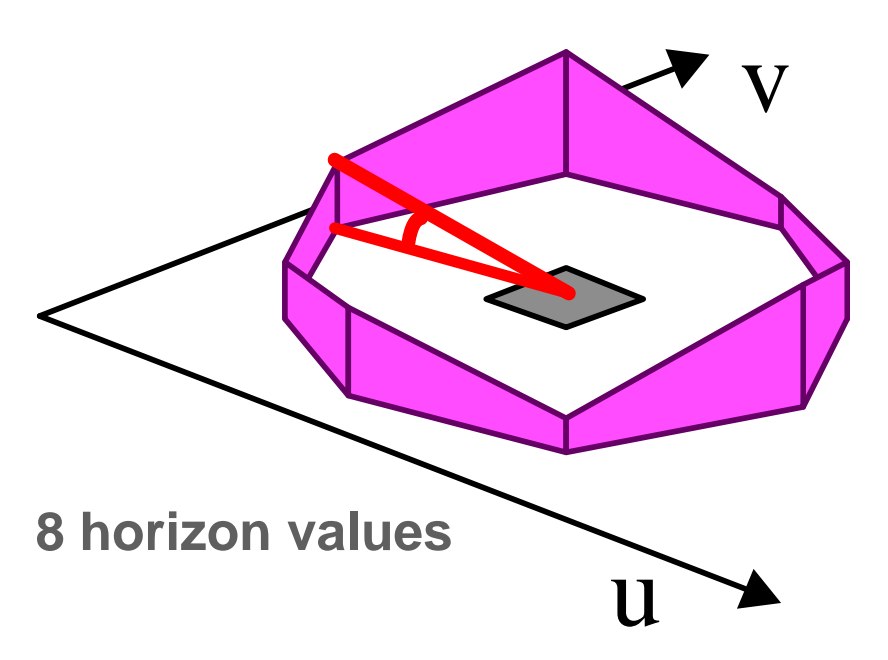

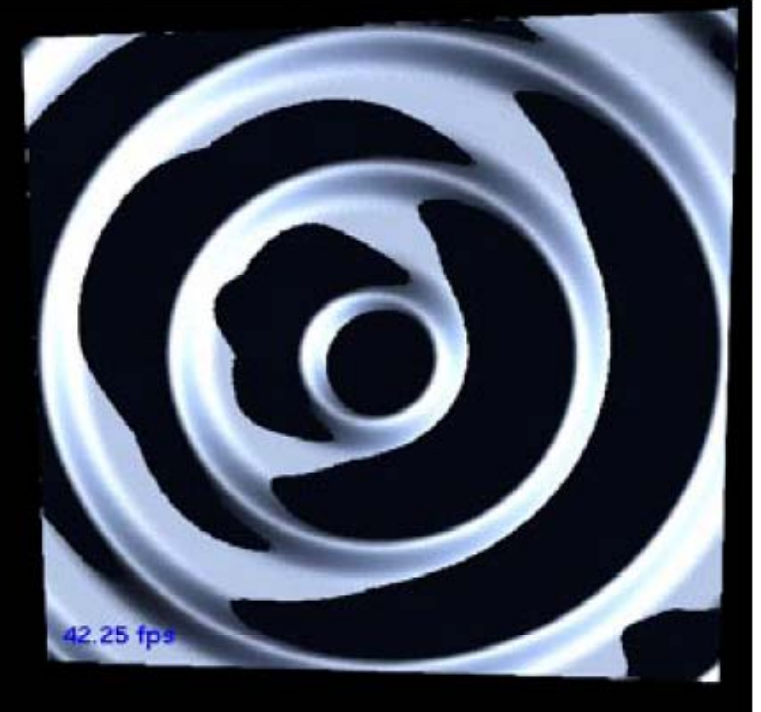

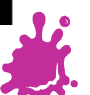

Eduard Gröller, Stefan Jeschke 70

### Horizon Mapping Examples

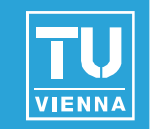

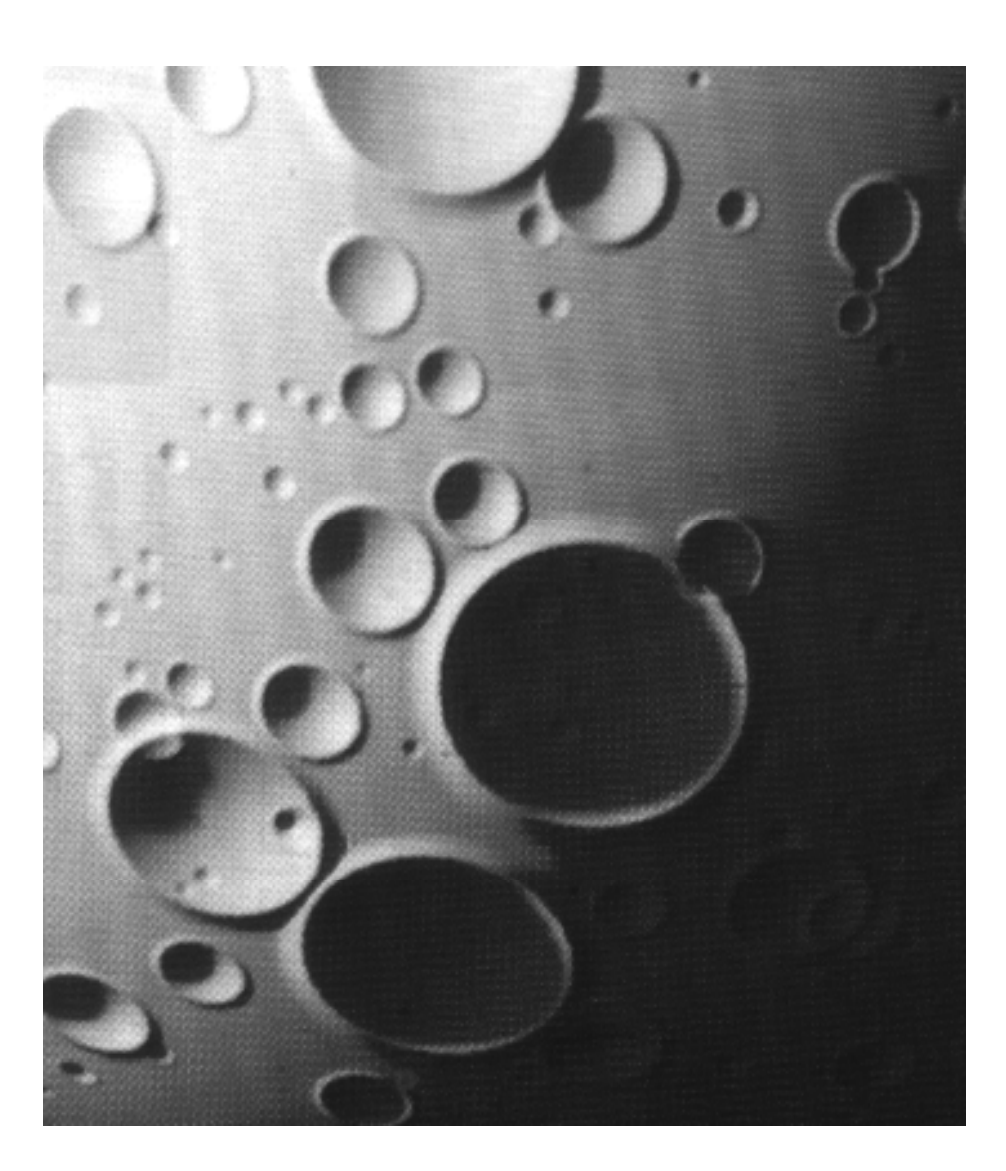

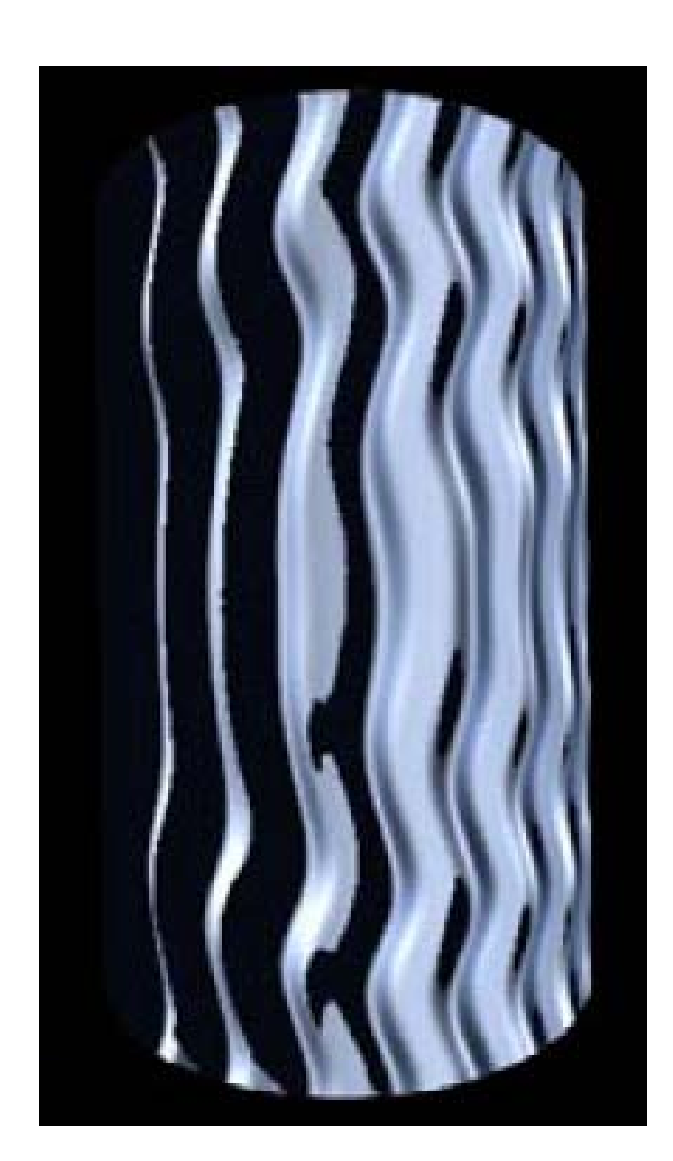

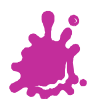

Eduard Gröller, Stefan Jeschke 71

#### Relief Mapping

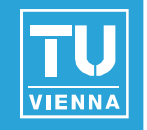

At runtime: perform ray casting in the pixel shader

- Calculate entry  $(A)$  and exit point  $(B)$
- March along ray until intersection with height field is found
- Binary search to refine the intersection position

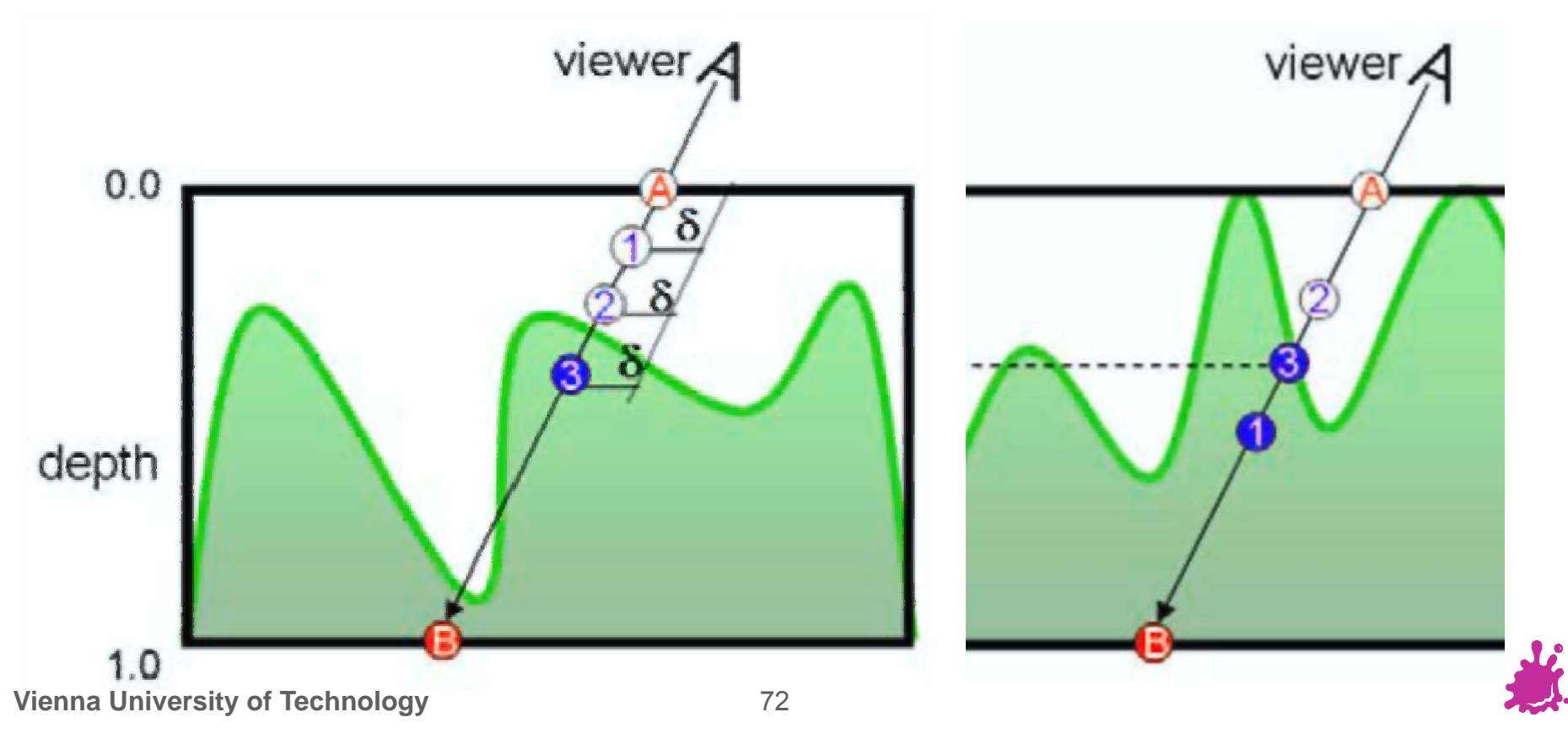
### Relief Mapping Examples

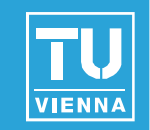

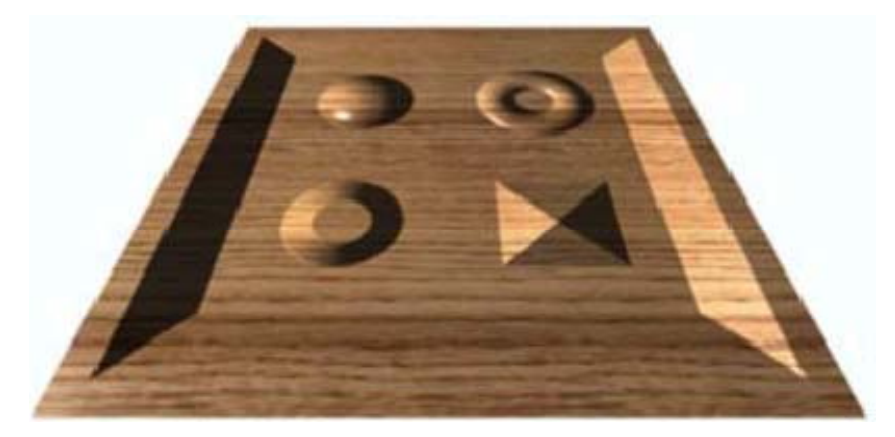

**Texture mapping** 

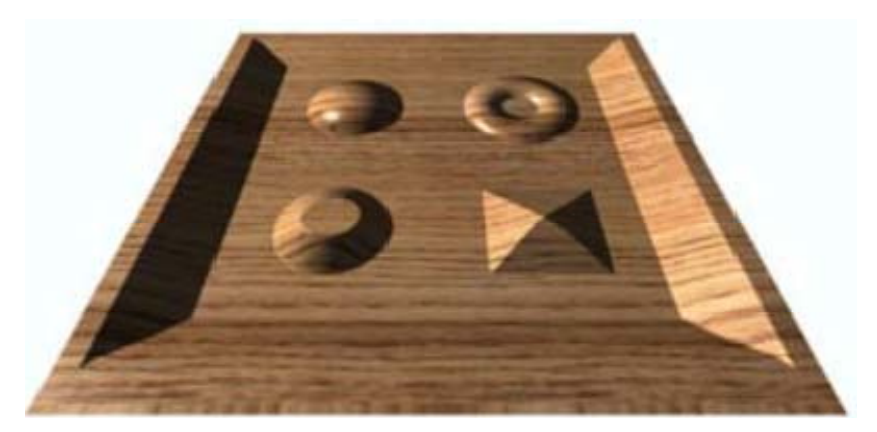

**Parallax mapping** 

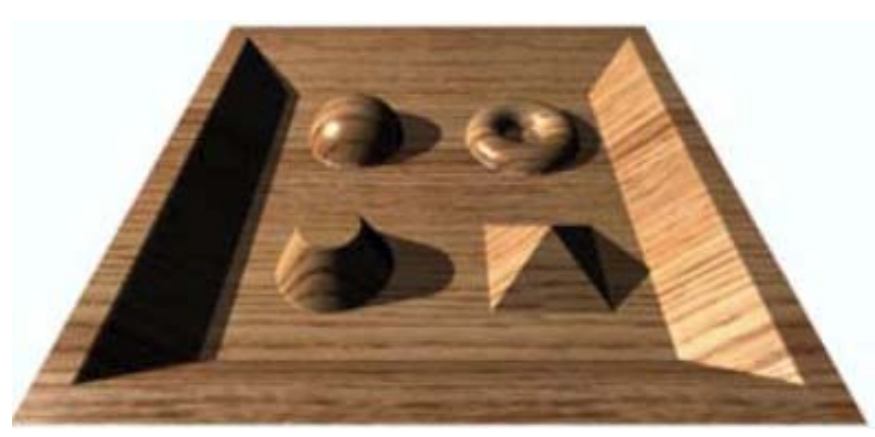

#### **R li f i eli e f mapping**

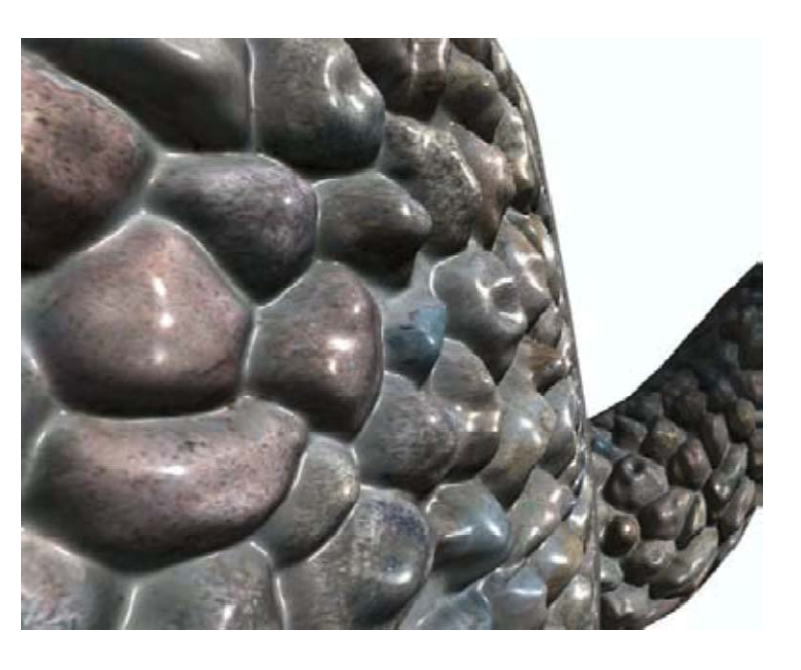

Eduard Gröller, Stefan Jeschke 73

#### Speed considerations

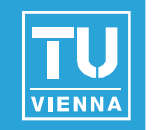

- **Parallax-normalmapping** 
	- $\blacksquare$  ~ 20 ALU instructions
- **Relief-mapping** 
	- **Marching and binary search:**
	- ~300 ALU instructions
	- $\blacksquare$  + lots of texture lookups

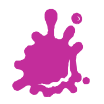

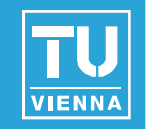

- **Higher-Order surface approximation relief** mapping
	- Surface approximated with polynomes
	- **Produces silhouettes**
- **Prism tracing** 
	- **Produces near-correct silhouette**
- Many variations to accelerate tracing
	- Cut down tracing cost
	- **Shadows in relief**

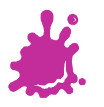

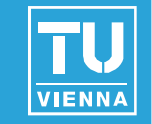

- DCC Packages (Blender, Maya, 3DSMax)
- Nvidia Normalmap Filter for Photoshop or Gimp Normalmap filter
	- Create Normalmaps directly from Pictures
		- Not accurate!, but sometimes sufficient
- **NVIDIA Melody**
- xNormal (free)
- Crazybump (free beta)
	- **Nuch better than PS/Gimp Filters!**
- Tangent space can be often created using graphics/game engine graphics/game

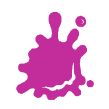

## Tipps

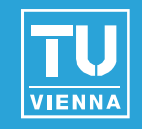

# **Download FXComposer and Rendermonkey**

- $\blacksquare$  Tons of shader examples
- **Optimized code**
- Good IDE to play around
- Books:
	- GPU Gems Series
	- ShaderX Series
	- **Both include sample code!**

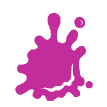